# Fortgeschrittene Programmierung Vorlesung WS 09,10; SS 12–14, 16,17

Johannes Waldmann, HTWK Leipzig

# 2. April 2018

# 1 Einleitung

### Programmierung im Studium bisher

- 1. Sem: Modellierung (formale Spezifikationen)
- 1./2. Sem Grundlagen der (AO) Programmierung
	- imperatives Progr. (Programm ist Folge von Anweisungen, bewirkt Zustandsande- ¨ rung)
	- strukturiertes P. (genau ein Eingang/Ausgang je Teilp.)
	- objektorientiertes P. (Interface = abstrakter Datentyp, Klasse = konkreter Datentyp)
- 2. Sem: Algorithmen und Datenstrukturen (Spezifikation, Implementierung, Korrektheit, Komplexitat) ¨
- 3. Sem: Softwaretechnik (industrielle Softwareproduktion)
- 3./4. Sem: Softwarepraktikum

### Worin besteht jetzt der Fortschritt?

• *deklarative* Programmierung

(Programm *ist* ausfuhrbare Spezifikation) ¨

• insbesondere: *funktionale* Programmierung

Def: Programm berechnet *Funktion* f : Eingabe → Ausgabe,

(kein Zustand, keine Zustandsänderungen)

- – Daten (erster Ordnung) sind Baume ¨
	- Programm ist Gleichungssystem
	- Programme sind auch Daten (hoherer Ordnung) ¨
- ausdrucksstark, sicher, effizient, parallelisierbar

### Formen der deklarativen Programmierung

• funktionale Programmierung: foldr (+) 0 [1, 2, 3]

```
foldr f z l = case l of[] -> z ; (x:xs) -> f x (foldr f z xs)
```
• logische Programmierung: append $(A, B, [1, 2, 3])$ .

```
append([],YS,YS).
append([X|XS],YS,[X|ZS]):-append(XS,YS,ZS).
```
• Constraint-Programmierung

```
(set-logic QF_LIA) (set-option :produce-models true)
(declare-fun a () Int) (declare-fun b () Int)
(\text{assert} \text{ (and } (\text{>= a 5}) \text{ (= b 30}) (= (+ a b) 20)))(check-sat) (get-value (a b))
```
#### Definition: Funktionale Programmierung

- Rechnen  $=$  Auswerten von Ausdrücken (Termbäumen)
- Dabei wird ein *Wert* bestimmt und es gibt keine (versteckte) *Wirkung*. (engl.: side effect, dt.: Nebenwirkung)
- Werte können sein:
	- "klassische" Daten (Zahlen, Listen, Baume. . . ) ¨ True :: Bool, [3.5, 4.5] :: [Double]
	- $-$  Funktionen (Sinus, ...) [sin, cos] :: [Double -> Double]
	- Aktionen (Datei lesen, schreiben, . . . ) readFile "foo.text" :: IO String

#### Softwaretechnische Vorteile

. . . der funktionalen Programmierung

- Beweisbarkeit: Rechnen mit Programmen wie in der Mathematik mit Termen
- Sicherheit: es gibt keine Nebenwirkungen und Wirkungen sieht man bereits am Typ
- Aussdrucksstärke, Wiederverwendbarkeit: durch Funktionen höherer Ordnung (sog. Entwurfsmuster)
- Effizienz: durch Programmtransformationen im Compiler,
- Parallelität: keine Nebenwirkungen  $\Rightarrow$  keine *data races*, fktl. Programme sind *automatisch parallelisierbar*

### Beispiel Spezifikation/Test

```
import Test.LeanCheck
append :: forall t . [t] \rightarrow [t] \rightarrow [t]append \left[\begin{array}{cc} 1 & y = y \end{array}\right]append (h : t) y = h : (append t y)
associative f =\langle x \times y \times z \rangle => f x (f y z) == f (f x y) z
commutative f = \langle x \ y \rightarrow \dotstest = check
```
(associative (append::[Bool]->[Bool]->[Bool]))

Übung: Kommutativität (formulieren und testen)

### Beispiel Verifikation

```
app :: forall t . [t] -> [t] -> [t]app [j \ y = y]app (h : t) y = h : (app t y)Lemma: app x (\text{app } y z) .= . app (\text{app } x y) z
```

```
Proof by induction on List x
  Case []
    To show: app [] (app y z) .= . app (app [] y) z
  Case h:t
    To show: app (h:t) (app y z) .=. app (app (h:t) y) z
    IH: app t (app y z) .= . app (app t y) z
```

```
CYP https://github.com/noschinl/cyp,
  ist vereinfachte Version von Isabelle https://isabelle.in.tum.de/
```
### Beispiel Parallelisierung (Haskell)

Klassische Implementierung von Mergesort

```
sort :: Ord a \Rightarrow [a] \rightarrow [a]sort \begin{bmatrix} \cdot & \cdot & \cdot \\ \cdot & \cdot & \cdot & \cdot \end{bmatrix} ; sort \begin{bmatrix} x \end{bmatrix} = \begin{bmatrix} x \end{bmatrix}sort xs = \text{let} ( \text{left}, \text{right} ) = split xssleft = sort left
                              sright = sort right
                      in merge sleft sright
```
wird parallelisiert durch *Annotationen*:

```
sleft = sort left
            'using' rpar 'dot' spineList
sright = sort right 'using' spineList
```

```
vgl. http://thread.gmane.org/gmane.comp.lang.haskell.parallel/
181/focus=202
```
### Beispiel Parallelisierung (C#, PLINQ)

• Die Anzahl der 1-Bits einer nichtnegativen Zahl:

```
Func\langleint,int>f =
      x = >{int s=0; while(x>0){s+=x%2;x/=2;}return s;}
\bullet \sum<sup>226</sup>−1
  2^{26}-1x=0f(x) Enumerable.Range(0,1<<26).Select(f).Sum()
```
• automatische parallele Auswertung, Laufzeitvergleich:

```
Time(()=>Enumerable.Range(0,1 << 26). Select(f). Sum())
Time(()=>Enumerable.Range(0,1<<26).AsParallel()
                            .Select(f).Sum())
```

```
vgl. Introduction to PLINQ https://msdn.microsoft.com/en-us/library/
dd997425(v=vs.110).aspx
```
### Softwaretechnische Vorteile

. . . der statischen Typisierung

The language in which you write profoundly affects the design of programs written in that language.

For example, in the OO world, many people use UML to sketch a design. In Haskell or ML, one writes type signatures instead. Much of the initial design phase of a functional program consists of writing type definitions.

# Unlike UML, though, all this design is incorporated in the final product, and is machine-checked throughout.

Simon Peyton Jones, in: Masterminds of Programing, 2009; [http://shop.oreilly.](http://shop.oreilly.com/product/9780596515171.do) [com/product/9780596515171.do](http://shop.oreilly.com/product/9780596515171.do)

### Deklarative Programmierung in der Lehre

- funktionale Programmierung: diese Vorlesung
- logische Programmierung: in *Angew. Künstl. Intell.*
- Constraint-Programmierung: als Master-Wahlfach

Beziehungen zu weiteren LV: Voraussetzungen

- Bäume, Terme (Alg.+DS, Grundlagen Theor. Inf.)
- Logik (Grundlagen TI, Softwaretechnik)

### Anwendungen:

- Softwarepraktikum
- weitere Sprachkonzepte in *Prinzipien v. Programmiersprachen*
- *Programmverifikation* (vorw. f. imperative Programme)

### Konzepte und Sprachen

Funktionale Programmierung ist ein *Konzept*. Realisierungen:

- in prozeduralen Sprachen:
	- Unterprogramme als Argumente (in Pascal)
	- Funktionszeiger (in C)
- in OO-Sprachen: Befehlsobjekte
- Multi-Paradigmen-Sprachen:
	- Lambda-Ausdrucke in C#, Scala, Clojure ¨
- funktionale Programmiersprachen (LISP, ML, Haskell)

Die Erkenntnisse sind sprachunabhängig.

- A good programmer can write LISP in any language.
- Learn Haskell and become a better Java programmer.

# Gliederung der Vorlesung

- Terme, Termersetzungssysteme algebraische Datentypen, Pattern Matching, Persistenz
- Funktionen (polymorph, höherer Ordnung), Lambda-Kalkül, Rekursionsmuster
- Typklassen zur Steuerung der Polymorphie
- Bedarfsauswertung, unendl. Datenstrukturen (Iterator-Muster)
- weitere Entwurfsmuster
- Code-Qualität, Code-Smells, Refactoring

# Softwaretechnische Aspekte

- algebraische Datentypen, Pattern Matching, Termersetzungssysteme Scale: case class, Java: Entwurfsmuster Kompositum, immutable objects, das Datenmodell von Git
- Funktionen (höherer Ordnung), Lambda-Kalkül, Rekursionsmuster Lambda-Ausdrücke in C#, Entwurfsmuster Besucher Codequalitat, code smells, Refaktorisierung ¨
- Typklassen zur Steuerung der Polymorphie Interfaces in Java/C# , automatische Testfallgenerierung
- Bedarfsauswertung, unendl. Datenstrukturen Iteratoren, Ströme, LINQ

# Organisation der LV

- jede Woche eine Vorlesung, eine Übung
- Hausaufgaben (teilw. autotool)

```
https://autotool.imn.htwk-leipzig.de/new/vorlesung/238/aufgaben/
aktuell
```
Identifizierung und Authentifizierung uber Shibboleth-IdP des HTWK-Rechenzentrums, ¨ wie bei OPAL

- Prüfungszulassung: regelmäßiges (d.h. innerhalb der jeweiligen Deadline) und erfolgreiches (ingesamt  $\geq 50\%$  der Pflichtaufgaben) Bearbeiten von Übungsaufgaben.
- Prüfung: Klausur (ohne Hilfsmittel)

# Literatur

- Skripte:
	- aktuelles Semester [http://www.imn.htwk-leipzig.de/˜waldmann/lehr](http://www.imn.htwk-leipzig.de/~waldmann/lehre.html)e. [html](http://www.imn.htwk-leipzig.de/~waldmann/lehre.html)
	- vorige Semester [http://www.imn.htwk-leipzig.de/˜waldmann/lehre-](http://www.imn.htwk-leipzig.de/~waldmann/lehre-alt.html)alt. [html](http://www.imn.htwk-leipzig.de/~waldmann/lehre-alt.html)
- Entwurfsmuster: http://www.imn.htwk-leipzig.de/~waldmann/draft/ [pub/hal4/emu/main.pdf](http://www.imn.htwk-leipzig.de/~waldmann/draft/pub/hal4/emu/main.pdf)
- Maurice Naftalin und Phil Wadler: *Java Generics and Collections*, O'Reilly 2006
- <http://haskell.org/> (Sprache, Werkzeuge, Tutorials), [http://book.rea](http://book.realworldhaskell.org/)lworldhaskell. [org/](http://book.realworldhaskell.org/)

### Alternative Quellen

- – Q: Aber in Wikipedia/Stackoverflow steht, daß . . .
	- A: Na und.
- Es mag eine in Einzelfällen nützliche Übung sein, sich mit dem Halbwissen von Nichtfachleuten auseinanderzusetzen.

Beachte aber <https://xkcd.com/386/>

- In VL und Übung verwenden und diskutieren wir die durch Dozenten/Skript/Modulbeschreibung vorgegebenen Quellen (Lehrbücher, referierte Original-Artikel, Standards zu Sprachen und Bibliotheken)
- ... gilt entsprechend für Ihre Bachelor- und Master-Arbeit.

# Ubungen KW14 ¨

- Benutztung Rechnerpool, ghci aufrufen [http://www.imn.htwk-leipzig.de/](http://www.imn.htwk-leipzig.de/~waldmann/etc/pool/) [˜waldmann/etc/pool/](http://www.imn.htwk-leipzig.de/~waldmann/etc/pool/)
- Auf wieviele Nullen endet die Fakultät von 100?
	- Benutze foldr zum Berechnen der Fakultät.
	- Beachte polymorphe numerische Literale. (Auflösung der Polymorphie durch Typ-Annotation.) Warum ist 100 Fakultät als Int gleich 0?
	- Welches ist der Typ der Funktion ? Beispiel:

```
odd 3 == True ; odd 4 == False
takeWhile odd [3, 1, 4, 1, 5, 9] == > [3, 1]
```
- ersetze in der Lösung takeWhile durch andere Funktionen des gleichen Typs (suche diese mit Hoogle), erklare Semantik ¨
- typische Eigenschaften dieses Beispiels (nachmachen!)

statische Typisierung, Schachtelung von Funktionsaufrufen, Funktion höherer Ordnung, Benutzung von Funktionen aus Standardbibliothek (anstatt selbstgeschriebener).

– schlechte Eigenschaften (vermeiden!) Benutzung von Zahlen und Listen (anstatt anwendungsspezifischer Datentypen) vgl. [http://www.imn.htwk-leipzig.de/˜waldmann/etc/u](http://www.imn.htwk-leipzig.de/~waldmann/etc/untutorial/list-or-not-list/)ntutorial/ [list-or-not-list/](http://www.imn.htwk-leipzig.de/~waldmann/etc/untutorial/list-or-not-list/)

- Haskell-Entwicklungswerkzeuge
	- ghci (Fehlermeldungen, Holes)
	- API-Suchmaschine <http://www.haskell.org/hoogle/>
	- IDE? brauchen wir (in dieser VL) nicht. Ansonsten emacs/intero, <http://xkcd.org/378/>
- Softwaretechnik im autotool: [http://www.imn.htwk-leipzig.de/˜waldmann](http://www.imn.htwk-leipzig.de/~waldmann/etc/untutorial/se/)/ [etc/untutorial/se/](http://www.imn.htwk-leipzig.de/~waldmann/etc/untutorial/se/)
- Commercial Uses of Functional Programming [http://www.syslog.cl.cam.](http://www.syslog.cl.cam.ac.uk/2013/09/22/liveblogging-cufp-2013/) [ac.uk/2013/09/22/liveblogging-cufp-2013/](http://www.syslog.cl.cam.ac.uk/2013/09/22/liveblogging-cufp-2013/)

# 2 Daten

# Wiederholung: Terme

- (Prädikatenlogik) Signatur ∑ ist Menge von Funktionssymbolen mit Stelligkeiten ein Term t in Signatur  $\Sigma$  ist
	- Funktionssymbol  $f$  ∈  $\Sigma$  der Stelligkeit k mit Argumenten  $(t_1, \ldots, t_k)$ , die selbst Terme sind.

 $Term(\Sigma) = \text{Menge der Terme über Signatur } \Sigma$ 

- (Graphentheorie) ein Term ist ein gerichteter, geordneter, markierter Baum
- (Datenstrukturen)
	- $-$  Funktionssymbol  $=$  Konstruktor, Term  $=$  Baum

### Beispiele: Signatur, Terme

- Signatur:  $\Sigma_1 = \{Z/0, S/1, f/2\}$
- Elemente von Term $(\Sigma_1)$ :
	- $Z($ ,  $S(S(Z()))$ ,  $f(S(S(Z()))$ ,  $Z($ )
- Signatur:  $\Sigma_2 = \{E/0, A/1, B/1\}$
- Elemente von Term $(\Sigma_2)$ : ...

### Algebraische Datentypen

data Foo = Foo { bar :: Int, baz :: String } deriving Show

Bezeichnungen (benannte Notation)

- data Foo ist Typname
- Foo { .. } ist Konstruktor
- bar, baz sind Komponenten

x :: Foo  $x = Foo \{ bar = 3, baz = "hal" \}$ 

Bezeichnungen (positionelle Notation)

data Foo = Foo Int String  $y = Foo 3$  "bar"

### Datentyp mit mehreren Konstruktoren

Beispiel (selbst definiert)

data  $T = A \{ \text{foo} :: Int \}$ | B { bar :: String, baz :: Bool } deriving Show

Bespiele (in Prelude vordefiniert)

data Bool = False | True data Ordering =  $LT$  |  $EQ$  |  $GT$ 

### Mehrsortige Signaturen

- (bisher) einsortige Signatur Abbildung von Funktionssymbol nach Stelligkeit
- (neu) mehrsortige Signatur
	- Menge von Sortensymbolen  $S = \{S_1, \ldots\}$
	- Abb. von F.-Symbol nach Typ

 $- Type$  ist Element aus  $S^* \times S$ 

Folge der Argument-Sorten, Resultat-Sorte

Bsp.:  $S = \{Z, B\}, \Sigma = \{0 \mapsto ([], Z), p \mapsto ([Z, Z], Z), e \mapsto ([Z, Z], B), a \mapsto$  $([B, B], B)$ .

• Term $(\Sigma)$ : konkrete Beispiele, allgemeine Definition?

### Rekursive Datentypen

```
data Tree = Leaf \{ \}| Branch { left :: Tree
              , right :: Tree }
```
Ubung: Objekte dieses Typs erzeugen ¨ (benannte und positionelle Notation der Konstruktoren)

### Daten mit Baum-Struktur

- mathematisches Modell: Term über Signatur
- programmiersprachliche Bezeichnung: *algebraischer Datentyp* (die Konstruktoren bilden eine Algebra)
- praktische Anwendungen:
	- Formel-Bäume (in Aussagen- und Prädikatenlogik)
	- Suchbäume (in VL Algorithmen und Datenstrukturen, in java.util.TreeSet<E>)
	- DOM (Document Object Model) <https://www.w3.org/DOM/DOMTR>
	- JSON (Javascript Object Notation) z.B. für AJAX [http://www.ecma-inte](http://www.ecma-international.org/publications/standards/Ecma-404.htm)rnational. [org/publications/standards/Ecma-404.htm](http://www.ecma-international.org/publications/standards/Ecma-404.htm)

### Bezeichnungen für Teilterme

• *Position*: Folge von natürlichen Zahlen (bezeichnet einen Pfad von der Wurzel zu einem Knoten) Beispiel: für  $t = S(f(S(S(Z))))$ ,  $Z())$ ist [0, 1] eine Position in  $t$ .

•  $Pos(t) = die Menge der Positionen eines Terms t$ Definition: wenn  $t = f(t_1, \ldots, t_k)$ , dann  $Pos(t) = \{[]\} \cup \{[i-1] + p \mid 1 \le i \le k \land p \in Pos(t_i)\}.$ 

dabei bezeichnen:

- [] die leere Folge,
- [i] die Folge der Länge 1 mit Element  $i$ ,
- $\bullet$   $+$  den Verkettungsoperator für Folgen

# Operationen mit (Teil)Termen

- $t[p] =$  der Teilterm von t an Position p Beispiel:  $S(f(S(Z())) , Z())) [0, 1] = ...$ Definition (durch Induktion über die Länge von  $p$ ): ...
- $t[p := s]$ : wie t, aber mit Term s an Position p Beispiel:  $S(f(S(Z())) , Z()))[[0, 1] := S(Z)] = ...$ Definition (durch Induktion über die Länge von  $p$ ): ...

### Operationen mit Variablen in Termen

- Term( $\Sigma$ ,  $V$ ) = Menge der Terme über Signatur  $\Sigma$  mit Variablen aus V Beispiel:  $\Sigma = \{Z/0, S/1, f/2\}, V = \{y\}, f(Z(), y) \in \text{Term}(\Sigma, V).$
- Substitution  $\sigma$ : partielle Abbildung  $V \to \text{Term}(\Sigma)$ Beispiel:  $\sigma_1 = \{(y, S(Z()))\}\$
- eine Substitution auf einen Term anwenden:  $t\sigma$ : Intuition: wie t, aber statt v immer  $\sigma(v)$ Beispiel:  $f(Z(), y)\sigma_1 = f(Z(), S(Z()))$ Definition durch Induktion über  $t$

#### Termersetzungssysteme

- $\bullet$  Daten = Terme (ohne Variablen)
- Programm  $R =$  Menge von Regeln
	- Bsp:  $R = \{(f(Z(), y), y), (f(S(x), y), S(f(x, y)))\}$
- Regel = Paar  $(l, r)$  von Termen mit Variablen
- Relation  $\rightarrow_R$  ist Menge aller Paare  $(t, t')$  mit
	- es existiert  $(l, r) \in R$
	- es existiert Position  $p$  in  $t$
	- es existiert Substitution σ : (Var(l) ∪ Var(r)) → Term(Σ)
	- $-$  so daß  $t[p] = l\sigma$  und  $t' = t[p := r\sigma]$ .

### Termersetzungssysteme als Programme

- $\bullet \rightarrow_R$  beschreibt *einen* Schritt der Rechnung von R,
- transitive und reflexive Hülle  $\rightarrow_R^*$  beschreibt *Folge* von Schritten.
- *Resultat* einer Rechnung ist Term in R-Normalform (:= ohne  $\rightarrow_R$ -Nachfolger)

dieses Berechnungsmodell ist im allgemeinen

- *nichtdeterministisch*  $R_1 = \{C(x, y) \rightarrow x, C(x, y) \rightarrow y\}$ (ein Term kann mehrere  $\rightarrow_R$ -Nachfolger haben, ein Term kann mehrere Normalformen erreichen)
- *nicht terminierend*  $R_2 = \{p(x, y) \rightarrow p(y, x)\}\$ (es gibt eine unendliche Folge von  $\rightarrow_R$ -Schritten, es kann Terme ohne Normalform geben)

### Konstruktor-Systeme

Für TRS R über Signatur  $\Sigma$ : Symbol  $s \in \Sigma$  heißt

- *definiert*, wenn  $\exists (l, r) \in R : l$  =  $s(...)$  (das Symbol in der Wurzel ist s)
- sonst *Konstruktor*.

Das TRS R heißt *Konstruktor-TRS*, falls:

• definierte Symbole kommen links *nur* in den Wurzeln vor

Ubung: diese Eigenschaft formal spezifizieren ¨

Beispiele:  $R_1 = \{a(b(x)) \to b(a(x))\}$  über  $\Sigma_1 = \{a/1, b/1\}$ ,  $R_2 = \{f(f(x, y), z) \to f(x, f(y, z)) \text{ über } \Sigma_2 = \{f/2\}$ : definierte Symbole? Konstruktoren? Konstruktor-System?

Funktionale Programme sind ähnlich zu Konstruktor-TRS.

## Ubung Terme, TRS ¨

- Geben Sie die Signatur des Terms  $\sqrt{a \cdot a + b \cdot b}$  an.
- Geben Sie ein Element  $t \in \text{Term}(\{f/1, g/3, c/0\})$  an mit  $t[1] = c()$ .

mit ghci:

 $\bullet$  data  $T = F T | G T T T | C$  deriving Show erzeugen Sie o.g. Terme (durch Konstruktoraufrufe)

Die *Größe* eines Terms t ist definiert durch  $|f(t_1,...,t_k)| = 1 + \sum_{i=1}^k |t_i|.$ 

- Bestimmen Sie | √  $a \cdot a + b \cdot b$ .
- Beweisen Sie  $\forall \Sigma : \forall t \in \text{Term}(\Sigma) : |t| = |\text{Pos}(t)|$ .

Vervollständigen Sie die Definition der Tiefe von Termen:

$$
\operatorname{depth}(f()) = 0
$$
  
 $k > 0 \Rightarrow \operatorname{depth}(f(t_1, ..., t_k)) = ...$ 

- Bestimmen Sie depth $(\sqrt{a \cdot a + b \cdot b})$
- Beweisen Sie  $\forall \Sigma : \forall t \in \text{Term}(\Sigma) : \text{depth}(t) < |t|.$

Für die Signatur  $\Sigma = \{Z/0, S/1, f/2\}$ :

• für welche Substitution  $\sigma$  gilt  $f(x, Z)\sigma = f(S(Z), Z)$ ?

• für dieses  $\sigma$ : bestimmen Sie  $f(x, S(x))\sigma$ .

Notation für Termersetzungsregeln: anstatt  $(l, r)$  schreibe  $l \rightarrow r$ . Abkürzung für Anwendung von 0-stelligen Symbolen: anstatt  $Z()$  schreibe  $Z$ .

- Für  $R = \{f(S(x), y) \rightarrow f(x, S(y)), f(Z, y) \rightarrow y\}$ bestimme alle R-Normalformen von  $f(S(Z), S(Z))$ .
- für  $R_d = R \cup \{d(x) \rightarrow f(x,x)\}\$ bestimme alle  $R_d$ -Normalformen von  $d(d(S(Z))).$
- Bestimme die Signatur  $\Sigma_d$  von  $R_d$ . Bestimme die Menge der Terme aus Term( $\Sigma_d$ ), die  $R_d$ -Normalformen sind.
- für die Signatur  $\{A/2, D/0\}$ : definiere Terme  $t_0 = D, t_{i+1} = A(t_i, D)$ . Zeichne  $t_3$ . Bestimme  $|t_i|$ .
- für  $S = \{A(A(D, x), y) \rightarrow A(x, A(x, y))\}$

bestimme S-Normalform(en), soweit existieren, der Terme  $t_2, t_3, t_4$ . Zusatz: von  $t_i$ allgemein.

Abkürzung für mehrfache Anwendung eines einstelligen Symbols:  $A(A(A(A(x))))$  $A^4(x)$ 

- für  ${A(B(x)) \rightarrow B(A(x))}$ über Signatur  $\{A/1, B/1, E/0\}$ : bestimme Normalform von  $A^k(B^k(E))$ für  $k = 1, 2, 3$ , allgemein.
- für  $\{A(B(x)) \rightarrow B(B(A(x)))\}$ über Signatur  $\{A/1, B/1, E/0\}$ : bestimme Normalform von  $A^k(B(E))$ für  $k = 1, 2, 3$ , allgemein.

# 3 Programme

### Funktionale Programme

. . . sind spezielle Term-Ersetzungssysteme. Beispiel: Signatur:  $S$  einstellig,  $Z$  nullstellig,  $f$  zweistellig. Ersetzungssystem  $\{f(Z, y) \to y, f(S(x'), y) \to S(f(x', y))\}.$ Startterm  $f(S(S(Z)), S(Z))$ . entsprechendes funktionales Programm:

data  $N = Z \mid S N$ f :: N -> N -> N  $f$  x  $y$  = case x of  $\{Z \rightarrow y ; S x' \rightarrow S (f x' y)\}$ 

Aufruf:  $f$  (S  $(S \mid Z)$ ) (S  $Z$ )

Auswertung = Folge von Ersetzungsschritten  $\rightarrow_R^*$  Resultat = Normalform (hat keine  $\rightarrow$ <sub>R</sub>-Nachfolger)

### Pattern Matching

```
data Tree = Leaf | Branch Tree Tree
size :: Tree -> Int
size t = \text{case } t \text{ of } \{ \dots \} Branch l \rightharpoonup \dots \}
```
- Syntax: case <Diskriminante> of { <Muster> -> <Ausdruck> ; ... }
- <Muster> enthält Konstruktoren und Variablen, entspricht linker Seite einer Term-Ersetzungs-Regel, <Ausdruck> entspricht rechter Seite
- statische Semantik:
	- jedes <Muster> hat gleichen Typ wie <Diskrim.>,
	- alle <Ausdruck> haben ubereinstimmenden Typ. ¨
- dynamische Semantik:
	- Def.: t *paßt* zum Muster l: es existiert  $\sigma$  mit  $l\sigma = t$
	- für das erste passende Muster wird  $r\sigma$  ausgewertet

### Eigenschaften von Case-Ausdrücken

ein case-Ausdruck heißt

• *disjunkt*, wenn die Muster nicht überlappen

(es gibt keinen Term, der zu mehr als 1 Muster paßt)

• *vollständig*, wenn die Muster den gesamten Datentyp abdecken (es gibt keinen Term, der zu keinem Muster paßt)

Bespiele (für data  $N = F N N | S N | Z$ )

-- nicht disjunkt: case t of { F (S x)  $y \rightarrow ...$  ; F x (S y)  $\rightarrow ...$  } -- nicht vollständig: case t of { F x y -> .. ; Z -> .. }

### **data** und **case**

typisches Vorgehen beim Verarbeiten algebraischer Daten vom Typ T:

• Für jeden Konstruktor des Datentyps

```
data T = C1 ...
         \mid C2 \ldots
```
• schreibe einen Zweig in der Fallunterscheidung

```
f x = case x of
    C1 ... \rightarrow ...C2 \ldots \rightarrow \ldots
```
• Argumente der Konstruktoren sind Variablen ⇒ Case-Ausdruck ist disjunkt und vollständig.

### Peano-Zahlen

```
data N = Z | S Nplus :: N -> N -> N
plus x \ y = \case x \ ofZ \rightarrow yS x' \rightarrow S (plus x' y)
```
Aufgaben:

- implementiere Multiplikation, Potenz
- beweise die üblichen Eigenschaften (Addition, Multiplikation sind assoziativ, kommutativ, besitzen neutrales Element)

### Pattern Matching in versch. Sprachen

- Scala: case classes [http://docs.scala-lang.org/tutorials/tour/](http://docs.scala-lang.org/tutorials/tour/case-classes.html) [case-classes.html](http://docs.scala-lang.org/tutorials/tour/case-classes.html)
- C# (7): [https://github.com/dotnet/roslyn/blob/features/patt](https://github.com/dotnet/roslyn/blob/features/patterns/docs/features/patterns.md)erns/ [docs/features/patterns.md](https://github.com/dotnet/roslyn/blob/features/patterns/docs/features/patterns.md)
- Javascript?

Nicht verwechseln mit *regular expression matching* zur String-Verarbeitung. Es geht um algebraische (d.h. baum-artige) Daten!

### Ubung Pattern Matching, Programme ¨

• Für die Deklarationen

```
-- data Bool = False | True (aus Prelude)
data T = F T | G T T T | C
```
entscheide/bestimme für jeden der folgenden Ausdrücke:

- syntaktisch korrekt?
- statisch korrekt?
- Resultat (dynamische Semantik)
- disjunkt? vollstandig? ¨

```
1. case False of { True -> C }
2. case False of \{ C \rightarrow True \}3. case False of { False \rightarrow F F }
4. case G (F C) C (F C) of { G x y z -> F z }
5. case F C of \{ F (F x) \rightarrow False \}6. case F C of { F x \rightarrow False ; True \rightarrow False }
7. case True of { False \rightarrow C ; True \rightarrow F C }
8. case True of { False \rightarrow C ; False \rightarrow F C }
9. case C of { G x y z \rightarrow False; F x \rightarrow False; C \rightarrow True }
```
• Operationen auf Wahrheitswerten:

```
import qualified Prelude
data Bool = False | True deriving Prelude.Show
not :: Bool -> Bool -- Negation
not x = \case x of\ldots \Rightarrow \ldots\ldots \Rightarrow \ldots
```
Syntax: wenn nach of kein { folgt: implizite { ; } durch *Abseitsregel* (layout rule).

•  $(\&\&)$  :: Bool -> Bool -> Bool  $x \& x \ y = \case \dots \ of \dots$ 

Syntax: Funktionsname

- beginnt mit Buchstabe: steht vor Argumenten,
- beginnt mit Zeichen: zwischen Argumenten (als Operator)

Operator als Funktion: (&&) False True, Funktion als Operator: True 'f' False.

• Listen von Wahrheitswerten:

```
data List = Nil | Cons Bool List deriving Prelude.Show
and :: List -> Bool
and l = \text{case } l \text{ of ...}
```
entsprechend or :: List -> Bool

• (Wdhlg.) welche Signatur beschreibt binäre Bäume

(jeder Knoten hat 2 oder 0 Kinder, die Bäume sind; es gibt keine Schlüssel)

- geben Sie die dazu äquivalente data-Deklaration an: data  $T = ...$
- implementieren Sie dafür die Funktionen

```
size :: T -> Prelude. Int
depth :: T -> Prelude.Int
```
benutze Prelude.+ (das ist Operator), Prelude.min, Prelude.max

• für Peano-Zahlen data  $N = Z \mid S N$ implementieren Sie *plus, mal, min, max*

# 4 Polymorphie

### Definition, Motivation

• Beispiel: binäre Bäume mit Schlüssel vom Typ e

```
data Tree e = Leaf
           | Branch (Tree e) e (Tree e)
Branch Leaf True Leaf :: Tree Bool
Branch Leaf 42 Leaf :: Tree Int
```
• Definition:

ein polymorpher Datentyp ist ein *Typkonstruktor* (= eine Funktion, die Typen auf einen Typ abbildet)

• unterscheide: Tree ist der Typkonstruktor, Branch ist ein Datenkonstruktor

### Beispiele f. Typkonstruktoren (I)

• Kreuzprodukt:

data Pair a b = Pair a b

• disjunkte Vereinigung:

data Either a  $b = \text{Left } a \mid \text{Right } b$ 

- data Maybe a = Nothing | Just a
- Haskell-Notation für Produkte:

(1,True)::(Int,Bool) für  $0, 2, 3, \ldots$  Komponenten

- Beispiele f. Typkonstruktoren (II)
	- binäre Bäume

data Bin a = Leaf | Branch (Bin a) a (Bin a)

• Listen

data List a = Nil | Cons a (List a)

• Bäume

data Tree  $a = Node a$  (List (Tree a))

### Polymorphe Funktionen

Beispiele:

• Spiegeln einer Liste:

reverse :: forall e . List e -> List e

• Verketten von Listen mit gleichem Elementtyp:

append :: forall  $e$ . List  $e \rightarrow$  List  $e$ -> List e

Knotenreihenfolge eines Binärbaumes:

preorder :: forall e . Bin e -> List e

Def: der Typ einer polymorphen Funktion beginnt mit All-Quantoren für Typvariablen. Bsp: Datenkonstruktoren polymorpher Typen.

### Bezeichnungen f. Polymorphie

data List  $e = Nil$  | Cons e (List  $e$ )

- List ist ein *Typkonstruktor*
- List e ist ein *polymorpher* Typ (ein Typ-Ausdruck mit *Typ-Variablen*)
- List Bool ist ein *monomorpher* Typ (entsteht durch *Instantiierung*: Substitution der Typ-Variablen durch Typen)
- polymorphe Funktion: reverse:: forall e . List e -> List e monomorphe Funktion: xor:: List Bool -> Bool polymorphe Konstante: Nil::forall e. List e

### Operationen auf Listen (I)

```
data List a = Nil | Cons a (List a)
  • append xs ys = case xs of
         Nil \rightarrowCons x xs' ->
```

```
• Übung: formuliere und beweise: append ist assoziativ.
```

```
• reverse xs = case xs of
       Nil \rightarrowCons x xs' \rightarrow
```
• beweise:

```
forall xs . reverse (reverse xs) == xs
```
### Operationen auf Listen (II)

Die vorige Implementierung von reverse ist (für einfach verkettete Listen) nicht effizient.

Besser ist:

reverse xs = rev\_app xs Nil

mit Spezifikation

rev\_app xs ys = append (reverse xs) ys

Übung: daraus die Implementierung von  $\text{rev\_app}$  ableiten

rev\_app xs  $ys = case xs of ...$ 

# Operationen auf Bäumen

data List  $e = Nil \mid Cons \in (List \ e)$ data Bin e = Leaf | Branch (Bin e) e (Bin e)

Knotenreihenfolgen

• preorder :: forall e . Bin e -> List e preorder t = case t of ...

- entsprechend inorder, postorder
- und Rekonstruktionsaufgaben

Adressierug von Knoten (False = links,  $True = rechts$ )

- get :: Tree e -> List Bool -> Maybe e
- positions :: Tree e -> List (List Bool)

### Ubung Polymorphie ¨

Geben Sie alle Elemente dieser Datentypen an:

- Maybe ()
- Maybe (Bool, Maybe ())
- Either (Bool,Bool) (Maybe (Maybe Bool))

Operationen auf Listen:

• append, reverse, rev<sub>-app</sub>

Operationen auf Bäumen:

- preorder, inorder, postorder, (Rekonstruktion)
- get, (positions)

### Kochrezept: Objektkonstruktion

```
Aufgabe (Bsp): x :: Either (Maybe ()) (Pair Bool ())
Lösung (Bsp):
```
- der Typ Either a b hat Konstruktoren Left a | Right b. Wähle Right b. Die Substitution für die Typvariablen ist  $a = Maybe$  (),  $b = Pair$  Bool ().  $x =$  Right y mity :: Pair Bool ()
- der Typ Pair a b hat Konstruktor Pair a b. die Substitution für diese Typvariablen ist  $a = Boo1$ ,  $b = ().$  $y =$  Pair p q mit p :: Bool, q :: ()

• der Typ Bool hat Konstruktoren False | True, wähle  $p = False$ . der Typ () hat Konstruktor (), also  $q = ($ )

Insgesamt  $x = Right$   $y = Right$  (Pair False ()) Vorgehen (allgemein)

- bestimme den Typkonstruktor
- bestimme die Substitution für die Typvariablen
- wähle einen Datenkonstruktor
- bestimme Anzahl und Typ seiner Argumente
- wähle Werte für diese Argumente nach diesem Vorgehen.

### Kochrezept: Typ-Bestimmung

Aufgabe (Bsp.) bestimme Typ von x (erstes Arg. von get):

```
at :: Position -> Tree a -> Maybe a
at p t = case t ofNode f ts -> case p of
    Nil -> Just f
    Cons x \neq y' \Rightarrow case get x ts of
      Nothing -> Nothing
      Just t' \rightarrow at p' t'
```
### Lösung:

- bestimme das Muster, durch welches x deklariert wird. Lösung: Cons  $x$  p' ->
- bestimme den Typ diese Musters Lösung: ist gleich dem Typ der zugehörigen *Diskriminante* p
- bestimme das Muster, durch das p deklariert wird Lösung: at  $p t =$
- bestimme den Typ von p Lösung: durch Vergleich mit Typdeklaration von at (p ist das erste Argument) p :: Position, also Cons x p' :: Position = List N, also x :: N.

Vorgehen zur Typbestimmung eines Namens:

- finde die Deklaration (Muster einer Fallunterscheidung oder einer Funktionsdefinition)
- bestimme den Typ des Musters (Fallunterscheidung: Typ der Diskriminante, Funktion: deklarierter Typ)

### Statische Typisierung und Polymorphie

Def: dynamische Typisierung:

• die Daten (zur Laufzeit des Programms, im Hauptspeicher) haben einen Typ

Def: statische Typisierung:

- Bezeichner, Ausdrücke (im Quelltext) haben einen Type (zur Übersetzungszeit bestimmt).
- für *jede* Ausführung des Programms gilt: der statische Typ eines Ausdrucks ist gleich dem dynamischen Typ seines Wertes

Bsp. für Programm ohne statischen Typ (Javascript)

```
function f (x) {
 if (x>0) { return function () { return 42; } }
 else { return "foobar"; } }
```
Dann: Auswertung von f(1)() ergibt 42, Auswertung von f(0)() ergibt Laufzeit-Typfehler.

entsprechendes Haskell-Programm ist statisch fehlerhaft

f  $x = case \t x > 0 \t of$ True  $\rightarrow \backslash$  ()  $\rightarrow$  42 False -> "foobar"

Nutzen der statischen Typisierung:

- beim Programmieren: Entwurfsfehler werden zu Typfehlern, diese werden zur Entwurfszeit automatisch erkannt  $\Rightarrow$  früher erkannte Fehler lassen sich leichter beheben
- beim Ausführen: es gibt keine Lauzeit-Typfehler  $\Rightarrow$  keine Typprüfung zur Laufzeit nötig, effiziente Ausführung

Nutzen der Polymorphie:

- Flexibilität, nachnutzbarer Code, z.B. Anwender einer Collection-Bibliothek legt Element-Typ fest (Entwickler der Bibliothek kennt den Element-Typ nicht)
- gleichzeitig bleibt statische Typsicherheit erhalten

#### Von der Spezifikation zur Implementierung (I)

Bsp: Addition von Peano-Zahlen data  $N = Z \cup S N$ 

plus :: N -> N -> N

aus der Typdeklaration wird abgeleitet:

plus  $x$   $y$  = case  $x$  of  $Z \rightarrow$  $S \times' \rightarrow$ 

erster Zweig: plus  $Z y = 0 + y = y$ zweiter Zweig : plus (S x')  $y = (1 + x') + y =$ mit Assoziativität von + gilt  $\ldots = 1 + (x' + y) = S$  (plus x'y) Bsp.  $(\ddot{\text{U}})$ : Multiplikation. Hinweis: benutze Distributivgesetz.

### Von der Spezifikation zur Implementierung (II)

Bsp: homogene Listen data List  $a = Nil \mid Cons \ a$  (List a) Aufgabe: implementiere maximum :: List  $N \rightarrow N$ Spezifikation:

 $maximum$  (Cons x1 Nil) = x1 maximum (append xs ys) = max (maximum xs) (maximum ys)

• substitutiere  $xs = Nil$ , erhalte

```
maximum (append Nil ys) = maximum ys
= max (maximum Nil) (maximum ys)
```
d.h. maximum Nil sollte das neutrale Element für max (auf natürlichen Zahlen) sein, also 0 (geschrieben Z).

• substitutiere  $xs = Cons x1 Nil, erhalte$ 

```
maximum (append (Cons x1 Nil) ys)
  = maximum (Cons x1 ys)
= max (maximum (Cons x1 Nil)) (maximum ys)
  = max x1 (maximum ys)
```
Damit kann der aus dem Typ abgeleitete Quelltext

```
maximum :: List N -> N
maximum xs = case xs of
  N<sub>1</sub> \rightarrowCons x xs' \rightarrow
```
ergänzt werden.

Vorsicht: für min, minimum funktioniert das nicht so, denn min hat für N kein neutrales Element.

# 5 Funktionen

### Funktionen als Daten

- bisher: Programm ist Regel(menge),  $f(x) = 2 \times x + 5$
- jetzt: Programm ist Lambda-Term

 $f = \ x \rightarrow 2 \ x + 5$ 

λ-Terme: mit lokalen Namen

• Funktionsanwendung: Substitition

(der freien Vorkommen von x)

 $(\lambda x.B)A \rightarrow B[x := A]$ 

•  $\lambda$ -Kalkül: Alonzo Church 1936, Henk Barendregt 198\*

### Der Lambda-Kalkül

. . . als weiteres Berechnungsmodell, (vgl. Termersetzungssysteme, Turingmaschine, Random-Access-Maschine) *Syntax*: die Menge der Lambda-Terme Λ ist

- jede Variable ist ein Term:  $v \in V \Rightarrow v \in \Lambda$
- Funktionsanwendung (Applikation):

 $F \in \Lambda, A \in \Lambda \Rightarrow (FA) \in \Lambda$ 

• Funktionsdefinition (Abstraktion):

 $v \in V, B \in \Lambda \Rightarrow (\lambda v.B) \in \Lambda$ 

*Semantik*: eine Relation  $\rightarrow$ <sub>β</sub> auf Λ (vgl.  $\rightarrow_R$  für Termersetzungssystem R)

### Freie und gebundene Variablen(vorkommen)

- Das Vorkommen von  $v \in V$  an Position p in Term t heißt *frei*, wenn "darüber kein  $\lambda v$ .... steht"
- Def. f $var(t)$  = Menge der in t frei vorkommenden Variablen (definiere durch strukturelle Induktion)
- Eine Variable x heißt in A *gebunden*, falls A einen Teilausdruck  $\lambda x.B$  enthält.
- Def. bvar $(t)$  = Menge der in t gebundenen Variablen

Bsp: fvar $(x(\lambda x.\lambda y.x)) = \{x\}$ , bvar $(x(\lambda x.\lambda y.x)) = \{x, y\}$ ,

### Semantik des Lambda-Kalküls: Reduktion  $\rightarrow$ <sub>β</sub>

Relation  $\rightarrow$ <sub>β</sub> auf Λ (ein Reduktionsschritt) Es gilt  $t \rightarrow_\beta t'$ , falls

- $\exists p \in \text{Pos}(t)$ , so daß
- $t[p] = (\lambda x.B)A$  mit bvar $(B) \cap$  fvar $(A) = \emptyset$
- $t' = t[p := B[x := A]]$

dabei bezeichnet  $B[x := A]$  ein Kopie von B, bei der jedes freie Vorkommen von x durch A ersetzt ist

Ein (Teil-)Ausdruck der Form (λx.B)A heißt *Redex*. (Dort kann weitergerechnet werden.)

Ein Term ohne Redex heißt *Normalform*. (Normalformen sind Resultate von Rechnungen.)

### Semantik ...: gebundene Umbenennung  $\rightarrow_{\alpha}$

- Relation  $\rightarrow_{\alpha}$  auf  $\Lambda$ , beschreibt *gebundene Umbenennung* einer lokalen Variablen.
- Beispiel  $\lambda x.fxz \rightarrow_{\alpha} \lambda y.fyz$ .

 $(f$  und  $z$  sind frei, können nicht umbenannt werden)

• Definition  $t \rightarrow_\alpha t'$ :

 $- \exists p \in \text{Pos}(t)$ , so daß  $t[p] = (\lambda x.B)$ 

– y ∉ bvar $(B)$  ∪ fvar $(B)$ 

$$
-t' = t[p := \lambda y.B[x := y]]
$$

• wird angewendet, um bvar $(B) \cap \text{fvar}(A) = \emptyset$  in Regel für  $\rightarrow_{\beta}$  zu erfüllen.

Bsp: betrachte den unterstrichenen Redex in

 $(\lambda x.((\lambda f.(\lambda x.(x + f8)))(\lambda y.(x + y))))3$ 

### Umbenennung von lokalen Variablen

```
int x = 3;
int f(int y) \{ return x + y; \}int g(int x) { return (x + f(8)); }
// g(5) => 16
```
Darf f(8) ersetzt werden durch  $f[y := 8]$  ? - Nein:

```
int x = 3;int g(int x) { return (x + (x+8))};1/ g(5) => 18
```
Das freie x in  $(x + y)$  wird fälschlich gebunden. Lösung: lokal umbenennen

```
int g(int z) { return (z + f(8)); }
```
dann ist Ersetzung erlaubt

```
int x = 3;
int g(int z) { return (z + (x+8)); }1/ g(5) => 16
```
### Lambda-Terme: verkürzte Notation

• Applikation ist links-assoziativ, Klammern weglassen:

$$
(\dots((FA_1)A_2)\dots A_n)\sim FA_1A_2\dots A_n
$$

Beispiel:  $((xz)(yz)) \sim xz(yz)$ 

Wirkt auch hinter dem Punkt:  $(\lambda x.xx)$  bedeutet  $(\lambda x.(xx))$  — und nicht  $((\lambda x.xx)x)$ 

• geschachtelte Abstraktionen unter ein Lambda schreiben:

 $(\lambda x_1.(\lambda x_2. \ldots (\lambda x_n.B) \ldots)) \sim \lambda x_1 x_2 \ldots x_n.B$ 

Beispiel:  $\lambda x.\lambda y.\lambda z.B \sim \lambda xyz.B$ 

### Ein- und mehrstellige Funktionen

eine einstellige Funktion zweiter Ordnung:

 $f = \langle x \rightarrow (\langle y \rightarrow \langle xx \rangle + y \rangle)$ 

Anwendung dieser Funktion:

 $(f 3) 4 = ...$ 

Kurzschreibweisen (Klammern weglassen):

 $f = \ \ | \ x \ y \ \ \rightarrow \ x \ * \ x \ + \ y \ * \ y \ ; \ f \ 3 \ 4$ 

Übung: gegeben  $t = \begin{cases} f & x \rightarrow f \\ f & x \end{cases}$ bestimmet succ  $0$ , t t succ  $0$ , t t t succ  $0$ , t t t t succ  $0$ , ...

### Typen

für nicht polymorphe Typen: tatsächlicher Argumenttyp muß mit deklariertem Argumenttyp übereinstimmen:

wenn  $f: A \rightarrow B$  und  $x: A$ , dann  $(fx): B$ .

bei polymorphen Typen können der Typ von  $f : A \rightarrow B$  und der Typ von  $x : A$ Typvariablen enthalten.

Beispiel:  $\lambda x.x :: \forall t.t \rightarrow t.$ 

Dann müssen A und A<sup>'</sup> nicht übereinstimmen, sondern nur *unifizierbar* sein (eine gemeinsame Instanz besitzen).

Beispiel:  $(\lambda x.x)$ True benutze Typ-Substitution  $\sigma = \{ (t, Bool) \}.$ 

Bestimme allgemeinsten Typ von  $t = \lambda f x . f (f x)$ , von (tt).

### Beispiel für Typ-Bestimmung

Aufgabe: bestimme den allgemeinsten Typ von  $\lambda fx.f(fx)$ 

- Ansatz mit Typvariablen  $f :: t_1, x :: t_2$
- betrachte  $(fx)$ : der Typ von f muß ein Funktionstyp sein, also  $t_1 = (t_{11} \rightarrow t_{12})$  mit neuen Variablen  $t_{11}$ ,  $t_{12}$ . Dann gilt  $t_{11} = t_2$  und  $(fx)$ :  $t_{12}$ .
- betrachte  $f(fx)$ . Wir haben  $f :: t_{11} \rightarrow t_{12}$  und  $(fx) :: t_{12}$ , also folgt  $t_{11} = t_{12}$ . Dann  $f(fx) :: t_{12}.$
- betrachte  $\lambda x.f(fx)$ . Aus  $x :: t_{12}$  und  $f(fx) :: t_{12}$  folgt  $\lambda x.f(fx) :: t_{12} \rightarrow t_{12}$ .
- betrachte  $\lambda f.(\lambda x.f(fx))$ . Aus  $f :: t_{12} \rightarrow t_{12}$  und  $\lambda x.f(fx) :: t_{12} \rightarrow t_{12}$  folgt  $\lambda fx.f(fx) :: (t_{12} \to t_{12}) \to (t_{12} \to t_{12})$

### Verkürzte Notation für Typen

- Der Typ-Pfeil ist *rechts-assoziativ*:  $T_1 \to T_2 \to \cdots \to T_n \to T$  bedeutet  $(T_1 \to (T_2 \to \cdots \to (T_n \to T) \cdots))$
- das paßt zu den Abkürzungen für mehrstellige Funktionen:

 $\lambda(x::T_1).\lambda(x::T_2).(B::T)$ hat den Typ  $(T_1 \rightarrow (T_2 \rightarrow B))$ ,

mit o.g. Abkürzung  $T_1 \rightarrow T_2 \rightarrow T$ .

#### Lambda-Ausdrücke in C#

• Beispiel (Fkt. 1. Ordnung)

```
Func<int, int> f = (int x) => x * x;
f(7);
```
• Übung (Fkt. 2. Ordnung) — ergänze alle Typen:

???  $t = (??? q) \Rightarrow (??? x) \Rightarrow q (q (x));$ t (f)(3);

• Anwendungen bei Streams, später mehr

(new int[]{3,1,4,1,5,9}). Select(x => x  $*$  2); (new int  $[$   $[$   $[$   $3, 1, 4, 1, 5, 9$   $]$  . Where (x => x > 3);

• Übung: Diskutiere statische/dynamische Semantik von

(new int[]{3,1,4,1,5,9}).Select(x => x > 3); (new int  $[$   $[$   $[$   $3, 1, 4, 1, 5, 9$   $]$  . Where  $(x \Rightarrow x \times 2)$ ;

### Lambda-Ausdrücke in Java(8)

*funktionales* Interface (FI): hat genau eine Methode

Lambda-Ausdruck ("burger arrow") erzeugt Objekt einer anonymen Klasse, die FI im-<br>mantiert plementiert.

```
interface I { int foo (int x); }
I f = (x) -> x+1;
System.out.println (f.foo(8));
```
vordefinierte FIs:

```
import java.util.function.*;
Function<Integer, Integer> q = (x) \rightarrow x \times 2;System.out.println (g.apply(8));
Predicate<Integer> p = (x) \rightarrow x > 3;if (p.test(4)) { System.out.println ("foo"); }
```
### Lambda-Ausdrücke in Javascript

```
$ node
> let f = function (x) {return x+3;}undefined
> f(4)7
> ((x) => (y) => x+y) (3) (4)
7
> ((f) => (x) => f(f(x))) ((x) => x+1) (0)
2
```
### Beispiele Fkt. höherer Ord.

```
• Haskell-Notation für Listen:
  data List a = Nil | Cons a (List a)
  data [a] = [] | a : [a]• Verarbeitung von Listen:
  filter :: (a \rightarrow Bool) \rightarrow [a] \rightarrow [a]takeWhile :: (a \rightarrow Bool) \rightarrow [a] \rightarrow [a]partition :: (a \rightarrow Bool) \rightarrow [a] \rightarrow ([a], [a])• Vergleichen, Ordnen:
  nubBy :: (a \rightarrow a \rightarrow Bool) \rightarrow [a] \rightarrow [a]data Ordering = LT | EQ | GTminimumBy
     :: (a \rightarrow a \rightarrow Ordering) \rightarrow [a] \rightarrow a
```
# Übung Lambda-Kalkül

- Wiederholung: konkrete Syntax, abstrakte Syntax, Semantik
- $S = \lambda xyz.xz(yz)$ ,  $K = \lambda ab.a$ , Normalform von  $SKKc$
- (mit data N=Z|S N) bestimme Normalform von  $t$ t $SZ$  für  $t = \lambda fx.f(fx)$ ,
- definiere  $\Lambda$  als algebraischen Datentyp data  $L = \ldots (3$  Konstruktoren) implementiere size :: L -> Int, depth :: L -> Int. implementiere bvar :: L -> S.Set String, fvar :: L -> S.Set String, siehe Folie mit Definitionen und dort angegebene Testfälle benutze import qualified Data.Set as S, API-Dokumentation: [https:](https://hackage.haskell.org/package/containers/docs/Data-Set.html) [//hackage.haskell.org/package/containers/docs/Data-Set.html](https://hackage.haskell.org/package/containers/docs/Data-Set.html)
- autotool-Aufgaben Lambda-Kalkül

# Übung Fkt. höherer Ordnung

• Typisierung, Beispiele in Haskell, C#, Java, Javascript

```
compose ::
compose = \left\langle \right. f g -> \left. \right\rangle x -> f (g x)
```
• Implementierung von takeWhile, dropWhile

# 6 Rekursionsmuster

### Rekursion über Bäume (Beispiele)

```
data Tree a = Leaf
             | Branch (Tree a) a (Tree a)
summe :: Tree Int -> Int
summe t = case t ofLeaf \rightarrow 0
  Branch 1 \times r \rightarrow summe 1 + k + summe r
preorder :: Tree a -> List a
preorder t = \text{case } t of
  Leaf -> Nil
  Branch l k r \rightarrowCons k (append (preorder l) (preorder r))
```
Rekursion über Bäume (Schema)

f :: Tree  $a \rightarrow b$  $f t = case t of$ Leaf  $\rightarrow \ldots$ Branch  $l$  k  $r \rightarrow ...$  (f l) k (f r)

dieses Schema *ist* eine Funktion höherer Ordnung:

```
fold :: ( ... ) \rightarrow ( ... ) \rightarrow ( Tree a \rightarrow b )fold leaf branch = \backslash t -> case t of
  Leaf -> leaf
  Branch l k r \rightarrowbranch (fold leaf branch l)
        k (fold leaf branch r)
summe = fold 0 ( \ 1 k r -> 1 + k + r )
```
### Rekursion über Listen

```
and :: List Bool -> Bool
and xs = case xs of
  Nil \rightarrow True ; Cons x xs' \rightarrow x && and xs'
length :: List a \rightarrow Nlength xs = case xs of
  Nil \rightarrow Z ; Cons x xs' \rightarrow S (length xs')
fold :: b \rightarrow (a \rightarrow b \rightarrow b) \rightarrow List a \rightarrow bfold nil cons xs = case xs of
    Nil -> nil
    Cons x xs' -> cons x ( fold nil cons xs' )
and = fold True (x \&0)length = fold Z ( \times x y -> S y)
```
### Rekursionsmuster (Prinzip)

data List  $a = Nil$  | Cons a (List a) fold (  $nil :: b$  ) (  $cons :: a \rightarrow b \rightarrow b$  ) :: List a -> b
Rekursionsmuster anwenden

- $=$  jeden Konstruktor durch eine passende Funktion ersetzen
- = (Konstruktor-)Symbole *interpretieren* (durch Funktionen)
- = eine *Algebra* angeben.

```
length = fold Z ( \ l \rightarrow S l )
reverse = fold Nil (\ \ x \ ys \ \rightarrow)
```
# Rekursionsmuster (Merksätze)

aus dem Prinzip *ein Rekursionsmuster anwenden* = *jeden Konstruktor durch eine passende Funktion ersetzen* folgt:

- Anzahl der Muster-Argumente  $=$  Anzahl der Konstruktoren (plus eins für das Datenargument)
- Stelligkeit eines Muster-Argumentes = Stelligkeit des entsprechenden Konstruktors
- Rekursion im Typ  $\Rightarrow$  Rekursion im Muster

(Bsp: zweites Argument von Cons)

• zu jedem rekursiven Datentyp gibt es *genau ein* passendes Rekursionsmuster

# Rekursion über Listen (Übung)

das vordefinierte Rekursionsschema über Listen ist:

foldr ::  $(a \rightarrow b \rightarrow b) \rightarrow b \rightarrow (a) \rightarrow b)$ 

length = foldr (  $\chi$  y -> 1 + y ) 0

Beachte:

- Argument-Reihenfolge (erst cons, dann nil)
- foldr nicht mit foldl verwechseln (foldr ist das "richtige")

Aufgaben:

• append, reverse, concat, inits, tails mit foldr (d. h., ohne Rekursion)

### Weitere Beispiele für Folds

data Tree  $a =$  Leaf  $a \mid$  Branch (Tree a) (Tree a)

fold :: ...

- Anzahl der Blätter
- Anzahl der Verzweigungsknoten
- Summe der Schlüssel
- die Tiefe des Baumes
- der größte Schlüssel

## Rekursionsmuster (Peano-Zahlen)

```
data N = Z | S N
fold :: ...
fold z s n = case n of
    Z \longrightarrowS n' \rightarrowplus = fold \ldotstimes = fold ...
```
# Ubung Rekursionsmuster ¨

- Rekursionsmuster foldr für Listen benutzen (filter, takeWhile, append, reverse, concat, inits, tails)
- Rekursionmuster für Peano-Zahlen hinschreiben und benutzen (plus, mal, hoch, Nachfolger, Vorgänger, minus)
- Rekursionmuster für binäre Bäume mit Schlüsseln *nur in den Blättern* hinschreiben und benutzen
- Rekursionmuster für binäre Bäume mit Schlüsseln nur in den Verzweigungsknoten benutzen für rekursionslose Programme für:
- Anzahl der Branch-Knoten ist ungerade (nicht zahlen!) ¨
- Baum (Tree a) erfüllt die AVL-Bedingung Hinweis: als Projektion auf die erste Komponente eines fold, das Paar von Bool (ist AVL-Baum) und Int (Höhe) berechnet.
- Baum (Tree Int) ist Suchbaum (ohne inorder ) Hinweis: als Projektion. Bestimme geeignete Hilfsdaten.
- Wende die Vorschrift zur Konstruktion des Rekursionsmusters an auf den Typ
	- Bool
	- Maybe a

Jeweils:

- Typ und Implementierung
- Testfalle ¨
- gibt es diese Funktion bereits? Suche nach dem Typ mit [https://www.](https://www.stackage.org/lts-5.17/hoogle) [stackage.org/lts-5.17/hoogle](https://www.stackage.org/lts-5.17/hoogle)

### Stelligkeit von Funktionen

• ist fold in double richtig benutzt? Ja!

fold ::  $r \rightarrow (r \rightarrow r) \rightarrow N \rightarrow r$ double :: N -> N double = fold Z  $(\forall x \rightarrow S (S x))$ double (S (S Z)) :: N

- beachte Unterschied zwischen:
	- $-$  Term-Ersetzung: Funktionssymbol  $\rightarrow$  Stelligkeit abstrakter Syntaxbaum: Funktionss. über Argumenten
	- Lambda-Kalkul: nur einstellige Funktionen ¨ AST: Applikationsknoten, Funkt.-Symb. links unten. Simulation mehrstelliger Funktionen wegen Isomorphie zwischen  $(A \times B) \to C$  und  $A \to (B \to C)$
- case: Diskriminante u. Muster müssen data-Typ haben

#### Nützliche Funktionen höherer Ordnung

• compose ::  $(b \to c) \to (a \to b) \to a \to c$ aus dem Typ folgt schon die Implementierung!

compose f  $g \times = \ldots$ 

diese Funktion in der Standard-Bibliothek: der Operator . (Punkt)

- apply ::  $(a \rightarrow b) \rightarrow a \rightarrow b$ apply  $f x = ...$ das ist der Operator \$ (Dollar) . . . ist *rechts-assoziativ*
- flip :: ... flip  $f$  x  $y = f$  y x wie lautet der (allgemeinste) Typ?

### Argumente für Rekursionsmuster finden

Vorgehen zur Lösung der Aufgabe: "Schreiben Sie Funktion  $f: T \to R$  als fold"

- eine Beispiel-Eingabe ( $t \in T$ ) notieren (Baum zeichnen)
- für jeden Teilbaum  $s$  von  $t$ , der den Typ  $T$  hat: den Wert von  $f(s)$  in (neben) Wurzel von s schreiben
- daraus Testfälle für die Funktionen ableiten, die Argumente des Rekursionsmusters sind.

Beispiel: data  $N = Z \cup S \cup N$ ,  $f : \mathbb{N} \to \text{Bool}$ ,  $f(x) = 0, x$  ist ungerade"

### Nicht durch Rekursionmuster darstellbare Fkt.

- Beispiel: data  $N = Z \mid S \mid N$ ,  $f: \mathbb{N} \to \text{Bool}$ ,  $f(x) = 0, x$  ist durch 3 teilbar<sup>\*\*</sup>
- wende eben beschriebenes Vorgehen an,
- stelle fest, daß die durch Testfälle gegebene Spezifikation nicht erfüllbar ist
- Beispiel: binäre Bäume mit Schlüssel in Verzweigungsknoten,

 $f:$  Tree  $k \rightarrow$  Bool,

 $f(t) = H$ ,t ist höhen-balanciert (erfüllt die AVL-Bedingung)"

# Darstellung als fold mit Hilfswerten

•  $f:$  Tree  $k \rightarrow$  Bool,

 $f(t) = H$ ,t ist höhen-balanciert (erfüllt die AVL-Bedingung)"

ist nicht als fold darstellbar

•  $q:$  Tree  $k \rightarrow$  Pair Bool Int  $q(t) = (f(t), \text{height}(t))$ 

ist als fold darstellbar

# Spezialfälle des Fold

• jeder Konstruktor durch sich selbst ersetzt, mit unveränderten Argumenten: *identische* Abbildung

data List  $a = Nil \mid Cons \ a \ (List \ a)$ fold ::  $r \rightarrow (a \rightarrow r \rightarrow r) \rightarrow$  List  $a \rightarrow r$ fold Nil Cons (Cons 3 (Cons 5 Nil))

• jeder Konstruktor durch sich,

mit transformierten Argumenten:

fold Nil  $(\x y \rightarrow \text{Cons (not x)} y)$ (Cons True (Cons False Nil))

*struktur-erhaltende* Abbildung. Diese heißt *map*.

# Weitere Übungsaufgaben zu Fold

- data List a = Nil | Cons a (List a) fold ::  $r \rightarrow (a \rightarrow r \rightarrow r) \rightarrow$  List  $a \rightarrow r$
- schreibe mittels fold (ggf. verwende map)

```
– inits, tails :: List a -> List (List a)
  inits [1,2,3] = [[], [1], [1,2], [1,2,3]]tails [1,2,3] = [[1,2,3],[2,3],[3],[1]]- filter :: (a \rightarrow Bool) \rightarrow List a \rightarrow List a
  filter odd [1,8,2,7,3] = [1,7,3]- partition :: (a \rightarrow Bool) \rightarrow List a
             -> Pair (List a) (List a)
 partition odd [1,8,2,7,3]= Pair [1,7,3] [8,2]
```
# 7 Objektorientierte Entwurfmuster

# Definition, Geschichte

- Ziel: flexibel wiederverwendbarer sicherer Quelltext
- Lösung: Funktionen höherer Ordnung
- Simulation davon im OO-Paragidma: *Entwurfsmuster*

wir wollen: Funktion als Datum (z.B. Lambda-Ausdruck), wir konstruieren: Objekt, das zu einer (anonymen) Klasse gehört, die diese Funktion als Methode enthält.

• Erich Gamma, Richard Helm, Ralph Johnson, John Vlissides: *Entwurfsmuster (design patterns)* — Elemente wiederverwendbarer objektorientierter Software, Addison-Wesley 1996.

# Beispiel Strategie-Muster

- Aufgabe: Sortieren einer Liste bzgl. wählbarer Ordnung auf Elementen.
- Lösung (in Data.List)

```
data Ordering = LT | EQ | GT
sortBy :: (a \rightarrow a \rightarrow Ordering) \rightarrow List a \rightarrow List a
```
(U: implementiere durch unbalancierten Suchbaum) ¨

• Simulation (in  $\exists x \in A \cup \exists x \in A$ )

```
interface Comparator<T> { int compare(T x, T y); }
static <T> void sort(List<T> list, Comparator<T> c);
```
hier ist c ein *Strategie-Objekt*

# 8 Algebraische Datentypen in OOP

### Kompositum: Motivation

• Bsp: Gestaltung von zusammengesetzten Layouts. Modell als algebraischer Datentyp:

```
data Component = JButton { ... }
               | Container (List Component)
```
- Simulation durch Entwurfsmuster *Kompositum*:
	- abstract class Component
	- class JButton extends Component
	- class Container extends Component
	- { void add (Component c); }

### Kompositum: Beispiel

```
public class Composite {
 public static void main(String[] args) {
   JFrame f = new JFrame ("Composite");
   f.setDefaultCloseOperation(JFrame.EXIT_ON_CLOSE);
   Container c = new JPanel (new BorderLayout());
   c.add (new JButton ("foo"), BorderLayout.CENTER);
   f.getContentPane().add(c);
   f.pack(); f.setVisible(true);
 }
}
```
Ubung: geschachtelte Layouts bauen, vgl. [http://www.imn.htwk-leipzig.de/](http://www.imn.htwk-leipzig.de/~waldmann/edu/ws06/informatik/manage/) [˜waldmann/edu/ws06/informatik/manage/](http://www.imn.htwk-leipzig.de/~waldmann/edu/ws06/informatik/manage/)

#### Kompositum: Definition

- Definition: *Kompositum* = algebraischer Datentyp (ADT)
- $\bullet$  ADT data T = .. | C .. T ..

als Kompositum:

- Typ  $T \Rightarrow$  gemeinsame Basisklasse (interface)
- jeder Konstruktor C ⇒ implementierende Klasse
- jedes Argument des Konstruktors ⇒ Attribut der Klasse
- $-$  diese Argumente können  $\text{T}$  benutzen (rekursiver Typ)

(Vorsicht: Begriff und Abkürzung nicht verwechseln mit *abstrakter* Datentyp = ein Typ, dessen Datenkonstruktoren wir *nicht* sehen)

### Binäre Bäume als Komposita

- Knoten sind *innere* (Verzweigung) und *äußere* (Blatt).
- Die richtige Realisierung ist Kompositum

```
interface Tree<K>;
class Branch<K> implements Tree<K>;
class Leaf<K> implements Tree<K>;
```
• Schlüssel: in allen Knoten, nur innen, nur außen.

der entsprechende algebraische Datentyp ist:

data Tree  $k =$  Leaf  $\{ \ldots \}$ | Branch { left :: Tree k , ... , right :: Tree k }

Übung: Anzahl aller Blätter, Summe aller Schlüssel (Typ?), der größte Schlüssel (Typ?)

#### Kompositum-Vermeidung

Wenn Blätter keine Schlüssel haben, geht es musterfrei?

```
class Tree<K> {
  Tree<K> left; K key; Tree<K> right;
}
```
Der entsprechende algebraische Datentyp ist

```
data Tree k =Tree { left :: Maybe (Tree k)
          , key :: k
          , right :: Maybe (Tree k)
          }
```
erzeugt in Java das Problem, daß . . .

Ubung: betrachte Implementierung in  $j$ ava.util.Map<K,  $V$ >

# $\mathbf{Maybe} = \mathbf{Nullable}$

Algebraischer Datentyp (Haskell):

```
data Maybe a = Nothing | Just a
```

```
http://hackage.haskell.org/packages/archive/base/latest/doc/
html/Prelude.html#t:Maybe
```
In Sprachen mit Verweisen (auf Objekte vom Typ  $\circ$ ) gibt es häufig auch "Verweis auf kein Objekt"— auch vom Typ O. Deswegen *null pointer exceptions*.

Ursache ist Verwechslung von Maybe a mit a. Trennung in  $C#$ : Nullable<T> (für primitive Typen T) <http://msdn.microsoft.com/en-us/library/2cf62fcy.aspx>

# Alg. DT und Pattern Matching in Scala

```
http://scala-lang.org
algebraische Datentypen:
```

```
abstract class Tree[A]
case class Leaf[A](key: A) extends Tree[A]
case class Branch[A]
    (left: Tree[A], right: Tree[A])
        extends Tree[A]
```
pattern matching:

```
def size[A](t: Tree[A]): Int = t match {
    case Leaf(k) \Rightarrow 1case Branch(l, r) => size(l) + size(r)
  }
```
beachte: Typparameter in eckigen Klammern

# 9 Objektorientierte Rekursionsmuster

# Plan

• algebraischer Datentyp  $=$  Kompositum

(Typ  $\Rightarrow$  Interface, Konstruktor  $\Rightarrow$  Klasse)

• Rekursionsschema = Besucher (Visitor)

(Realisierung der Fallunterscheidung)

(Zum Vergleich von Java- und Haskell-Programmierung) sagte bereits Albert Einstein: *Das Holzhacken ist deswegen so beliebt, weil man den Erfolg sofort sieht.*

# Kompositum und Visitor

Definition eines Besucher-Objektes (für Rekursionsmuster mit Resultattyp R über  $Tree \leq A$ ) entspricht einem Tupel von Funktionen

```
interface Visitor<A,R> {
 R leaf(A k);
  R branch(R x, R y); }
```
Empfangen eines Besuchers: durch jeden Teilnehmer des Kompositums

```
interface Tree<A> { ..
  <R> R receive (Visitor<A,R> v); }
```
- Implementierung
- Anwendung (Blätter zählen, Tiefe, Spiegelbild)

#### Aufgabe: Besucher für Listen

Schreibe das Kompositum für

data List  $a = Nil \mid Cons \text{ a (List a)}$ 

und den passenden Besucher. Benutze für

- Summe, Produkt für List<Integer>
- Und, Oder für List<Boolean>
- Wert als gespiegelte Binärzahl (LSB ist links)

Bsp:  $[1, 1, 0, 1]$  ==> 11

Quelltexte aus Vorlesung (Eclipse-Projekt)

Repository: <https://gitlab.imn.htwk-leipzig.de/waldmann/fop-ss17>, Pfad im Repository: java.

# 10 Polymorphie

# Arten der Polymorphie

- generische Polymorphie: erkennbar an Typvariablen zur *Übersetzungszeit* werden Typvariablen durch konkrete Typen substituiert,
- dynamische Polymorphie (≈ Objektorientierung) erkennbar an implements zw. Klasse und Schnittstelle zur *Laufzeit* wird Methodenimplementierung ausgewählt

moderne OO-Sprachen (u.a. Java, C#) bieten *beide* Formen der Polymorphie *mit* statischer Sicherheit (d.h. statische Garantie, daß zur Laufzeit keine Methoden fehlen)

## Java-Notation f. generische Polymorphie

generischer *Typ* (Typkonstruktor):

- Deklaration der Typparameter: class  $C < S$ ,  $T > \{ \ldots \}$
- bei Benutzung Angabe der Typargumente (Pflicht):

 $\{ C < B <sub>o</sub>$  Colean, Integer>  $x = ...$ 

statische generische *Methode*:

- Deklaration: class C { static <T> int f(T x) }
- Benutzung: C.<Integer>f (3)

Typargumente können auch inferiert werden.

(Übung: Angabe der Typargumente für polymorphe nicht statische Methode)

# Beispiel f. dynamische Polymorphie

```
interface I { int m () ; }
class A implements I
    { int m () { return 0; }}
class B implements I
    { int m () { return 1; }}
I x = // statischer Typ von x ist I
    new A(); // dynamischer Typ ist hier A
System.out.println (x.m());
x = new B(); // dynamischer Typ ist jetzt B
System.out.println (x.m());
```
- statischer Typ: eines Bezeichners im Programmtext
- dynamischer Typ: einer Stelle im Speicher

### Klassen, Schnittstellen und Entwurfsmuster

- FP-Sichtweise: Entwurfsmuster  $=$  Fkt. höherer Ordnung
- OO-Sichtweise: E.M.  $=$  nützliche Beziehung zw. Klassen

... die durch Schnittstellen ausgedrückt wird.

⇒ Verwendung von konkreten Typen (Klassen) *ist ein Code Smell*, es sollen soweit möglich abstrakte Typen (Schnittstellen) sein.  $(\ddot{\text{U}}:$  diskutiere IEnumerable)

• insbesondere: in Java (ab 8):

*funkionales Interface* = hat genau eine Methode

eine implementierende anonyme Klasse kann als Lambda-Ausdruck geschrieben werden

### Erzwingen von Abstraktionen

```
• interface I { .. }
  class C implements I { .. } ;
  Wie kann C \times = new \ C() verhindert werden,
  und I \times = new \cup \text{erzwungen?}
```
• Ansatz: class C { private C() { } }

```
aber dann ist auch I \times = new \ C() verboten.
```
• Lösung: Fabrik-Methode

```
class C { ..
  static I make () { return new C (); } }
```
# Das Fabrik-Muster

```
interface I { }
class A implements I \{ A (int x) \{ \ldots \} \}class B implements I { B (int x) \{ . . \} }
```
die Gemeinsamkeit der Konstruktoren kann nicht in I ausgedrückt werden.

```
interface F // abstrakte Fabrik
   { I construct (int x); }
class FA implements F // konkrete Fabrik
{ I construct (int x) { return new A(x); } }
class FB implements F { .. }
main () {
  F f = Eingabe ? new FA() : new FB();
   I o1=f.construct(3); I o2=f.construct(4);
```
# Typklassen in Haskell: Überblick

• in einfachen Anwendungsfällen: Typklasse in Haskell ∼ Schnittstelle in OO: beschreibt Gemeinsamkeit von konkreten Typen

- – Bsp. der Typ hat eine totale Ordnung Haskell: class Ord a, Java: interface Comparable<E>
	- Bsp. der Typ besitzt Abbildung nach String Haskell class Show a, Java?
- unterschiedliche Benutzung und Implementierung

Haskell - statisch, OO - dynamisch

# Beispiel

sortBy ::  $(a \rightarrow a \rightarrow$  Ordering)  $\rightarrow$   $[a] \rightarrow [a]$ sortBy (  $\setminus$  x  $y$  -> ... ) [False, True, False]

Kann mit Typklassen so formuliert werden:

```
class Ord a where
    compare :: a -> a -> Ordering
sort :: Ord a \Rightarrow [a] \rightarrow [a]instance Ord Bool where compare x \, y = \, \dotssort [False, True, False]
```
- sort hat *eingeschrankt polymorphen Typ ¨*
- die Einschränkung (das Constraint  $Ord a$ ) wird in ein zusätzliches Argument (eine Funktion) übersetzt. Entspricht OO-Methodentabelle, liegt aber statisch fest.

# Unterschiede Typklasse/Interface (Bsp)

- Typklasse/Schnittstelle class Show a where show :: a -> String interface Show
- Instanzen/Implementierungen data  $A = \ldots$ ; instance Show A where  $\ldots$ class A implements Show { .. } entspr. für B
- in Java ist Show ein Typ: static String showList(List<Show> xs) { .. } showList (Arrays.asList (new A(), new B()))

```
in Haskell ist Show ein Typconstraint und kein Typ: showList :: Show a => List a -> St
showList [A,B] ist Typfehler
```
### Typklassen können mehr als Interfaces

in Java, C#, . . . kann Schnittstelle (interface) in Deklarationen wie Typ (class) benutzt werden, das ist

1. praktisch, aber nur 2. soweit es eben geht

- (?) Fkt. mit > 1 Argument, Bsp. compareTo, static <T extends Comparable<? super T>> void sort(List<T> list)
- (–) Beziehungen zwischen mehreren Typen, class Autotool problem solution
- (–) Typkonstruktorklassen, class Foldable c where toList :: c a -> [a]; data Tree  $a = ...;$  instance Foldable Tree

(wichtig für fortgeschrittene Haskell-Programmierung)

# Grundwissen Typklassen

- Typklasse schränkt statische Polymorphie ein (Typvariable darf nicht beliebig substitutiert werden)
- Einschränkung realisiert durch Wörterbuch-Argument (W.B. = Methodentabelle, Record von Funktionen)
- durch Instanz-Deklaration wird Wörterbuch erzeugt
- bei Benutzung einer eingeschränkt polymorphen Funktion: passendes Wörterbuch wird statisch bestimmt
- nützliche, häufige Typklassen: Show, Read, Eq, Ord.

(Test.SmallCheck.Serial, Foldable, Monad,. . . )

• Instanzen automatisch erzeugen mit deriving

# Ubung Polymorphie ¨

- Deklarationen von compare (Haskell), compareTo (Java), (==) (Haskell), equals (Java)
- Unterschiede feststellen und begründen

```
new Integer(3).compareTo(new Boolean(true))
compare (3 :: Integer) (True :: Bool)
new Integer(3).equals(new Boolean(true))
(3 :: Integer) == (True :: Boolean)
```
- data  $C = D \mid E$  deriving (Eq, Show) instance Ord C where compare  $x \, y = \, \dots$
- nach Java übersetzen:

data Pair a  $b =$  Pair { first :: a, second ::  $b$  }

Testfall für Konstruktor-Aufruf und Zugriff auf Komponenten

- implementiere equals als die mathematische Gleichheit von Paaaren
- implementiere

```
swap :: Pair a b -> Pair b a
p :: Pair Int Bool ; p = Pair 3 False ; q = swap p
```
Testfälle: z.B.

```
p.swap().swap().equals(p)
```
• implementiere compareTo als die lexikografische Ordnung von Paaraen

# 11 Verzögerte Auswertung (lazy evaluation)

# Motivation: Datenströme

Folge von Daten:

- erzeugen (producer)
- transformieren
- verarbeiten (consumer)

aus softwaretechnischen Grunden diese drei Aspekte im Programmtext trennen, ¨ aus Effizienzgründen in der Ausführung verschränken (bedarfsgesteuerte Transformation/Erzeugung)

#### Bedarfs-Auswertung, Beispiele

• Unix: Prozesskopplung durch Pipes

cat foo.text | tr  $'$  ' ' \n' | wc -1

Betriebssystem (Scheduler) simuliert Nebenläufigkeit • OO: Iterator-Muster

```
Enumerable.Range(0,10).Select(n=>n*n).Sum()
```
ersetze Daten durch Unterprogr., die Daten produzieren

• FP: lazy evaluation (verzögerte Auswertung)

let nats = nf 0 where nf n = n : nf  $(n + 1)$ sum  $\sin n$  ( \ n -> n \* n )  $\sin n$  ats

Realisierung: Termersetzung  $\Rightarrow$  Graphersetzung,

# Beispiel Bedarfsauswertung

```
data Stream a = Cons a (Stream a)
nats :: Stream Int ; nf :: Int -> Stream Int
nats = nf 0 ; nf n = Cons n (nf (n+1))
head (Cons x xs) = x ; tail (Cons x xs) = xs
```
Obwohl nats unendlich ist, kann Wert von head (tail (tail nats)) bestimmt werden:

 $=$  head (tail (tail (nf 0)))  $=$  head (tail (tail (Cons 0 (nf 1))))  $=$  head (tail (nf 1))  $=$  head (tail (Cons 1 (nf 2)))  $=$  head (nf 2) = head (Cons 2 (nf 3)) = 2

es wird immer ein äußerer Redex reduziert

(Bsp: nf 3 ist ein *innerer* Redex)

#### **Strictness**

zu jedem Typ T betrachte  $T_{\perp} = {\perp} \cup T$ dabei ist  $\perp$  ein "Nicht-Resultat vom Typ  $T^*$ 

- Exception undefined :: T
- oder Nicht-Termination let  $\{x = x\}$  in x

Def.: Funktion f heißt *strikt*, wenn  $f(\perp) = \perp$ . Fkt. f mit n Arg. heißt *strikt in* i,

falls  $\forall x_1 \dots x_n : (x_i = \bot) \Rightarrow f(x_1, \dots, x_n) = \bot$ verzögerte Auswertung eines Arguments  $\Rightarrow$  Funktion ist dort nicht strikt einfachste Beispiele in Haskell:

- Konstruktoren (Cons, ...) sind nicht strikt,
- Destruktoren (head, tail,...) sind strikt.

# Beispiele Striktheit

• length  $::$  [a]  $\rightarrow$  Int ist strikt:

length undefined ==> exception

• (:) ::  $a \rightarrow [a] \rightarrow [a]$  ist nicht strikt im 1. Argument:

```
length (undefined : [2,3]) ==> 3
```
d.h. (undefined :  $[2,3]$ ) ist nicht  $\perp$ 

•  $(\&\&)$  ist strikt im 1. Arg, nicht strikt im 2. Arg.

undefined  $&x$  True ==> (exception) False && undefined ==> False

#### Implementierung der verzögerten Auswertung

Begriffe:

- *nicht strikt*: nicht zu früh auswerten
- verzögert (lazy): höchstens einmal auswerten (ist Spezialfall von *nicht strikt*)

bei jedem Konstruktor- und Funktionsaufruf:

- kehrt *sofort* zurück
- Resultat ist *thunk* (Paar von Funktion und Argument)
- thunk wird erst bei Bedarf ausgewertet
- Bedarf entsteht durch Pattern Matching
- nach Auswertung: thunk durch Resultat überschreiben (das ist der Graph-Ersetzungs-Schritt)
- bei weiterem Bedarf: wird Resultat nachgenutzt

### Bedarfsauswertung in Scala

```
def F (x : Int) : Int = {
      println ("F", x) ; x*x
}
lazy val a = F(3);
println (a);
println (a);
```

```
http://www.scala-lang.org/
```
# **Diskussion**

- John Hughes: *Why Functional Programming Matters*, 1984 [http://www.cse.](http://www.cse.chalmers.se/~rjmh/Papers/whyfp.html) [chalmers.se/˜rjmh/Papers/whyfp.html](http://www.cse.chalmers.se/~rjmh/Papers/whyfp.html)
- Bob Harper 2011 [http://existentialtype.wordpress.com/2011/04/](http://existentialtype.wordpress.com/2011/04/24/the-real-point-of-laziness/) [24/the-real-point-of-laziness/](http://existentialtype.wordpress.com/2011/04/24/the-real-point-of-laziness/)
- Lennart Augustsson 2011 [http://augustss.blogspot.de/2011/05/mor](http://augustss.blogspot.de/2011/05/more-points-for-lazy-evaluation-in.html)e-points-for [html](http://augustss.blogspot.de/2011/05/more-points-for-lazy-evaluation-in.html)

#### Anwendungen der verzögerten Auswertg. (I)

Abstraktionen über den Programm-Ablauf

• Nicht-Beispiel (warum funktioniert das nicht in Java?)

(mit jshell ausprobieren)

```
\langle R \rangle R wenn (boolean b, R x, R y)
  { if (b) return x; else return y; }
int f (int x)
  { return wenn(x <= 0, 1, x \star f(x-1)); }
f(3);
```
• in Haskell geht das (direkt in ghci)

```
let wenn b \times y = i f b then x else ylet f x = wenn (x \le 0) 1 (x * f (x-1))
f 3
```
## Anwendungen der verzögerten Auswertg. (II)

unendliche Datenstrukturen

• Modell:

data Stream e = Cons e (Stream e)

- man benutzt meist den eingebauten Typ data  $[a] = [] | a : [a]$
- alle anderen Anwendungen des Typs [a] sind *falsch* (z.B. als Arrays, Strings, endliche Mengen) mehr dazu: [https://www.imn.htwk-leipzig.de/˜waldmann/etc/unt](https://www.imn.htwk-leipzig.de/~waldmann/etc/untutorial/list-or-not-list/)utorial/ [list-or-not-list/](https://www.imn.htwk-leipzig.de/~waldmann/etc/untutorial/list-or-not-list/)

# Primzahlen

```
primes :: [ Int ]
primes = sieve ( enumFrom 2 )
enumFrom :: Int -> [ Int ]
enumFrom n = n : enumFrom (n+1)
sieve :: [ Int ] -> [ Int ]
sieve (x : xs) = x : ys
```
wobei  $y s =$  die nicht durch x teilbaren Elemente von xs

(Das ist (sinngemäß) das Code-Beispiel auf <https://www.haskell.org/>)

# Aufgaben zu Striktheit

• Beispiel 1: untersuche Striktheit der Funktion

```
f :: Bool -> Bool -> Bool
f x y = \text{case } y \text{ of } \{ \text{ False } \rightarrow x ; \text{ True } \rightarrow y \}
```
Antwort:

- $f$  ist nicht strikt im 1. Argument, denn f undefined True = True
- f ist strikt im 2. Argument, denn dieses Argument (y) ist die Diskriminante der obersten Fallunterscheidung.
- Beispiel 2: untersuche Striktheit der Funktion

```
g :: Bool -> Bool -> Bool -> Bool
q x y z =case (case y of False \rightarrow x; True \rightarrow z) of
    False \rightarrow x
    True -> False
```
Antwort (teilweise)

- ist strikt im 2. Argument, denn die Diskriminante (case y of ..) der obersten Fallunterscheidung verlangt eine Auswertung der inneren Diskriminante y.
- Aufgabe: strikt in welchen Argumenten?

```
f x \ y \ z = \case \ y \ & x \ z \ ofFalse \rightarrow case x || y of
     False -> z
     True -> False
  True \rightarrow y
```
### Ubung: Rekursive Stream-Definitionen ¨

Bestimmen Sie jeweils die ersten Elemente dieser Folgen (1. auf Papier durch Umformen, 2. mit ghci).

Für die Hilfsfunktionen (map, zipWith, concat): 1. Typ feststellen, 2. Testfälle für endliche Listen

1.  $f = 0 : 1 : f$ 2. n = 0 : map  $(\{ x \rightarrow 1 + x \})$  n 3.  $xs = 1 : map ( 2 * x) xs$ 4.  $ys = False$ : tail (concat (map  $(\y \rightarrow [y, not y]) ys)$ ) 5.  $zs = 0 : 1 : zipWith (+) zs (tail zs)$ 

siehe auch https://www.imn.htwk-leipzig.de/~waldmann/etc/stream/

# 12 OO-Simulation v. Bedarfsauswertung

## Motivation (Wdhlg.)

Unix:

cat stream.tex | tr -c -d aeuio | wc -m

# Haskell:

sum \$ take 10 \$ map (  $\langle x \rangle$  -> x<sup>2</sup>3 ) \$ naturals

# $C#$ :

```
Enumerable.Range(0,10).Select(x=>x*x*x).Sum();
```
- logische Trennung: Produzent  $\rightarrow$  Transformator(en)  $\rightarrow$  Konsument
- wegen Speichereffizienz: verschränkte Auswertung.
- gibt es bei *lazy* Datenstrukturen geschenkt, wird ansonsten durch Iterator (Enumerator) simuliert.

# Iterator (Java)

```
interface Iterator<E> {
 boolean hasNext(); // liefert Status
 E next(); // schaltet weiter
}
interface Iterable<E> {
 Iterator<E> iterator();
}
```
typische Verwendung:

```
Iterator<E> it = c.iterator();
while (it.hasNext()) {
  E x = it.next (); ...
}
Abkürzung: for (E \times : c) \{ ... \}
```
# Beispiele Iterator

- ein Iterator (bzw. Iterable), der/das die Folge der Quadrate naturlicher Zahlen liefert ¨
- Transformation eines Iterators (map)
- Zusammenfügen zweier Iteratoren (merge)
- Anwendungen: Hamming-Folge, Mergesort

# Beispiel Iterator Java

```
Iterable<Integer> nats = new Iterable<Integer>() {
 public Iterator<Integer> iterator() {
   return new Iterator<Integer>() {
     private int state = 0;
     public Integer next() {
       int result = this.state;
       this.state++; return res;
      }
     public boolean hasNext() { return true; }
    }; } };
for (int x : nats) { System.out.println(x); }
```
Aufgabe: implementiere eine Methode

```
static Iterable<Integer> range(int start, int count)
```
soll count Zahlen ab start liefern.

Testfälle dafür:

```
• @Test
 public void t1() {
   assertEquals (new Integer(3), Main.range(3, 5).iterator().next());
 }
 @Test
 public void t2() {
   assertEquals (5, StreamSupport.stream(Main.range(3, 5).spliterator
 }
```
# Enumerator (C#)

```
interface IEnumerator<E> {
 E Current; // Status
 bool MoveNext (); // Nebenwirkung
}
interface IEnumerable<E> {
  IEnumerator<E> GetEnumerator();
}
```
U: typische Benutzung (schreibe die Schleife, vgl. mit Java-Programm) ¨ Abkürzung: foreach  $(E \times in c)$  { ... }

### Zusammenfassung Iterator

- Absicht: bedarfsweise Erzeugung von Elementen eines Datenstroms
- Realisierung: Iterator hat Zustand und Schnittstelle mit Operationen:
	- (1) Test (ob Erzeugung schon abgeschlossen)
	- (2) Ausliefern eines Elementes
	- $-$  (3) Zustandsänderung
- $\bullet$  Java: 1 : hasNext(), 2 *und* 3: next()

C#: 3 *und* 1: MoveNext(), 2: Current

#### Iteratoren mit yield

- der Zustand des Iterators ist die Position im Programm
- MoveNext():
	- bis zum nächsten yield weiterrechnen,
	- falls das yield return ist: Resultat true
	- falls yield break: Resultat false
- benutzt das (uralte) Konzept *Co-Routine*

```
using System.Collections.Generic;
IEnumerable<int> Range (int lo, int hi) {
    for (int x = lo; x < hi; x++) {
       yield return x;
    }
   yield break; }
```
# Aufgaben Iterator C#

```
IEnumerable<int> Nats () {
    for (int s = 0; true; s++) {
        yield return s;
    }
}
```
Implementiere " das merge aus mergesort"(Spezifikation?)

```
static IEnumerable<E> Merge<E>
    (IEnumerable<E> xs, IEnumerable<E> ys)
  where E : IComparable<E>
```
zunächst für unendliche Ströme, Test: Merge (Nats().Select(x=>x\*x),Nats().Select(x=> (benötigt using System.Linq und Assembly System.Core) Dann auch für endliche Ströme, Test: Merge (new int  $[ ] {1, 3, 4}$ , new int  $[ ] {2, 7, 8}$ ) Dann Mergesort

```
static IEnumerable<E> Sort<E> (IEnumerable<E> xs)
     where E : IComparable<E> {
     if (xs.Count() \leq 1) {
         return xs;
     } else { // zwei Zeilen folgen
         ...
     }
 }
```
Test: Sort(new int [] { 3,1,4,1,5,9})

# Streams in C#: funktional, Linq Funktional

```
IEnumerable.Range(0,10).Select(x \Rightarrow x \hat{3}).Sum();
```
Typ von Select? Implementierung? Linq-Schreibweise:

```
(from x in new Range(0,10) select x***x).Sum();
```
Beachte: SQL-select "vom Kopf auf die Füße gestellt".

# 13 Fkt. höherer Ord. für Streams

# **Motivation**

- Verarbeitung von Datenströmen,
- durch modulare Programme,

zusammengesetzt aus elementaren Strom-Operationen

- angenehme Nebenwirkung (1): (einige) elementare Operationen sind parallelisierbar
- angenehme Nebenwirkung (2): externe Datenbank als Datenquelle, Verarbeitung mit Syntax und Semantik (Typsystem) der Gastsprache

## Strom-Operationen

- erzeugen (produzieren):
	- Enumerable.Range(int start, int count)
	- eigene Instanzen von IEnumerable
- transformieren:
	- elementweise: Select
	- gesamt: Take, Skip, Where
- verbrauchen (konsumieren):
	- Aggregate
	- Spezialfälle: All, Any, Sum, Count

## Strom-Transformationen (1)

elementweise (unter Beibehaltung der Struktur) Vorbild:

map ::  $(a \rightarrow b) \rightarrow [a] \rightarrow [b]$ 

Realisierung in C#:

```
IEnumerable<B> Select<A,B>
   (this IEnumerable <A> source,
   Func<A,B> selector);
```
Rechenregeln für map:

map f  $[] = ...$ map  $f(x : xs) = ...$ map f (map g  $xs$ ) =  $\ldots$ 

### Strom-Transformationen (2)

Anderung der Struktur, Beibehaltung der Elemente ¨ Vorbild:

take :: Int  $\rightarrow$  [a]  $\rightarrow$  [a] drop :: Int  $\rightarrow$  [a]  $\rightarrow$  [a] filter ::  $(a \rightarrow Bool) \rightarrow [a] \rightarrow [a]$ 

Realisierung: Take, Drop, Where Ubung:  $\texttt{takeWhile, dropWhile,} \dots$ 

- ausprobieren (Haskell, C#)
- implementieren

Haskell: 1. mit expliziter Rekursion, 2. mit fold

C# (Enumerator): 1. mit Current, MoveNext, 2. yield

### Strom-Transformationen (3)

neue Struktur, neue Elemente Vorbild:

(>>=) :: [a] -> (a -> [b]) -> [b]

Realisierung:

SelectMany

Rechenregel (Beispiel): map f  $xs = xs \gg = ...$ 

Ubung: ¨ Definition des Operators >=> durch  $(s \gg \gg t) = \sqrt{x} \rightarrow (s \times \gg t)$ Typ von  $\ge$ =>? Assoziativität? neutrale Elemente?

# Strom-Verbraucher

Vernichtung" der Struktur

" (d. h. kann danach zur Garbage Collection, wenn keine weiteren Verweise existieren) Vorbild:

fold ::  $r \rightarrow (e \rightarrow r \rightarrow r) \rightarrow [e] \rightarrow r$ 

in der Version "von links"

foldl ::  $(r \rightarrow e \rightarrow r) \rightarrow r \rightarrow |e| \rightarrow r$ 

Realisierung (Ü: ergänze die Typen)

```
R Aggregate<E,R>
  (this IEnumerable<E> source,
     ... seed, ... func)
```
(Beachte this. Das ist eine *extension method*)

# Zusammenfassung: Ströme

. . . und ihre Verarbeitung

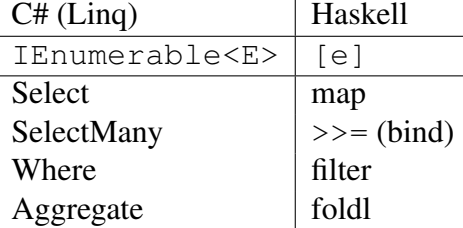

- mehr zu Linq: [https://msdn.microsoft.com/en-us/library/system](https://msdn.microsoft.com/en-us/library/system.linq(v=vs.110).aspx). [linq\(v=vs.110\).aspx](https://msdn.microsoft.com/en-us/library/system.linq(v=vs.110).aspx)
- Ü: ergänze die Tabelle um die Spalte für Streams in Java-8  $h$ ttp://docs.oracle. [com/javase/8/docs/api/java/util/stream/package-summary.html](http://docs.oracle.com/javase/8/docs/api/java/util/stream/package-summary.html)

### Bsp: die Spezifikation von TakeWhile

[https://msdn.microsoft.com/en-us/library/bb534804\(v=vs.110](https://msdn.microsoft.com/en-us/library/bb534804(v=vs.110).aspx)) [.aspx](https://msdn.microsoft.com/en-us/library/bb534804(v=vs.110).aspx)

zeigt Nachteile natürlichsprachlicher Spezifikationen:

• *ungenau*: "Return Value: ... An IEnumerable <T> that contains the elements from the input sequence that occur before . . . "

aber in welcher Reihenfolge? Da steht nur "contains". Also ist als Wert von (new int []  $\{1, 2, 3\}$ . auch  $\{2, 1\}$  möglich. Oder  $\{1, 2, 1\}$ ? Oder  $\{1, 5, 2, 7\}$ ? Alle enthalten 1 und 2.

• *unvollständig*: "... occur before the element at which the test no longer passes"

(new int  $[ ] {1, 2, 3, 4} )$ . TakeWhile(x => x<8) Hier gibt es kein solches Element. Was nun — die Spezifikation verbietet diesen Aufruf, d.h. wenn man es doch tut, erhält man eine Exception? Oder sie gestattet ihn und erlaubt ein beliebiges Resultat?

Es wäre schon gegangen, man hätte nur wollen müssen:

"w.TakeWhile(p) ist der *maximale Präfix* von w, dessen Elemente sämtlich die Bedingung  $p$  erfüllen."

(Notation  $u \sqsubseteq w$  für *u* ist Präfix von *w*, Def.:  $\exists v : u \cdot v = w$ ) korrekte Spezifikation: w.TakeWhile(p) =  $u$  iff

- $u \sqsubseteq w$  und  $\forall y \in u : p(y)$
- und  $\forall u' : (u' \sqsubseteq w \land (\forall y \in u' : p(y))) \Rightarrow u' \sqsubseteq u$

### Arbeiten mit Collections in Haskell

Bsp: Data.Set und Data.Map aus [https://hackage.haskell.org/packa](https://hackage.haskell.org/package/containers)ge/ [containers](https://hackage.haskell.org/package/containers)

Beispiel-Funktionen mit typischen Eigenschaften:

```
unionWith
  :: Ord k => (v->v->v)->Map k v->Map k v->Map k v
fromListWith
  :: Ord k \implies (v->v->v) \implies [(k, v)] \implies Map k v
```
- polymorpher Typ, eingeschränkt durch Ord k
- Funktion höherer Ordnung (siehe 1. Argument)
- Konversion von/nach Listen, Tupeln

Anwendungen:

- bestimme Vielfachheit der Elemente einer Liste
- invertiere eine Map  $k \text{ v}$  (Resultat-Typ?)

# Linq-Syntax (type-safe SQL)

```
var stream = from c in cars
  where c.colour == Colour.Red
   select c.wheels;
```
wird vom Compiler übersetzt in

```
var stream = cars
    .Where (c \Rightarrow c.\text{colour} == \text{Column}.\text{Red}).Select (c.wheels);
```
Beachte:

- $\bullet$  das Schlüsselwort ist from
- Typinferenz (mit var)

Übung: Ausdrücke mit mehreren  $from, mit group \dots by \dots$ 

# Linq-Syntax (type-safe SQL) (II)

```
var stream =
  from x in Enumerable.Range(0,10)
  from y in Enumerable.Range(0,x) select y
```
wird vom Compiler übersetzt in

```
var stream = Enumerable. Range(0, 10).SelectMany(x=>Enumerable.Range(0,x))
```
- aus diesem Grund ist SelectMany wichtig
- $\bullet$  ... und die entsprechende Funktion  $\ge$  = (bind) in Haskell
- deren allgemeinster Typ ist

```
class Monad m where
  (>>=) :: m a -> (a -> m b) -> m b
https://wiki.haskell.org/All_About_Monads
```
#### Linq und Parallelität

. . . das ist ganz einfach: anstatt

```
var s = Enumerable. Range(1, 20000)
     .Select( f ).Sum() ;
```
schreibe

```
var s = Enumerable. Range(1, 20000)
     .AsParallel()
     .Select( f ).Sum() ;
```
Dadurch werden

- Elemente parallel verarbeitet (. Select(f))
- Resultate parallel zusammengefaßt (. Sum ())

vgl. <http://msdn.microsoft.com/en-us/library/dd460688.aspx>

# Ubung Stream-Operationen ¨

- die Funktion reverse :: [a] -> [a] als foldl
- die Funktion fromBits :: [Bool] -> Integer, Beispiel fromBits [True, False, Fal . . . als foldr oder als foldl ?
- die Regel vervollständigen und ausprobieren:

foldl f a (map g xs) = foldl ? ?

das map verschwindet dabei ⇒ *stream fusion* (Coutts, Leshchinsky, Stewart, 2007) [http://citeseer.ist.psu.edu/viewdoc/summary?doi=10.1.1.1](http://citeseer.ist.psu.edu/viewdoc/summary?doi=10.1.1.104.7401)04. [7401](http://citeseer.ist.psu.edu/viewdoc/summary?doi=10.1.1.104.7401)

• die Regel ergänzen (autotool)

foldr  $f$  a  $xs$  = foldl ? ? (reverse  $xs$ )

- map durch >>= implementieren (entspr. Select durch SelectMany)
- filter durch foldr implementieren (autotool)

#### Bsp: nicht durch fold darstellbare Funktion

```
filter, takeWhile, dropWhile :: (a -> Bool) -> [a] -> [a]
```
die ersten beiden lassen sich durch fold darstellen, aber dropWhile nicht. Beweis (indirekt):

Falls doch dropWhile p  $xs =$  fold n c  $xs$ , dann entsteht folgender Widerspruch:

```
[False,True]
== dropWhile id [False,True]
== fold n c [False,True]
== c False (fold n c [True])
== c False (dropWhile id [True])
== c False []== c False (dropWhile id [])
== c False (fold n c [])
== fold n c [False]
== dropWhile id [False]
== [ False ]
```
 $U:$  läßt sich dropWhile als foldl schreiben?

#### Fold-Left: Eigenschaften

- Beispiel: foldl  $f s [x_1, x_2, x_3] = f(f(f s x_1) x_2) x_3$ vgl. foldr  $f s [x_1, x_2, x_3] = f x_1 (f x_2 (f x_3 s))$
- Eigenschaft:

foldl f s  $[x_1, \ldots, x_n] = f$  (foldl f s  $[x_1, \ldots, x_{n-1}]$ )  $x_n$ vgl. foldr  $f \, s \, [x_1, \ldots, x_n] = f \, x_1 \, (\text{foldr} \, f \, s \, [x_2, \ldots, x_n])$ 

• Anwend.: bestimme f, s mit reverse = foldl f s

 $[3,2,1]$ =reverse  $[1,2,3]$  = foldl f s  $[1,2,3]$  $= f (fold 1 f s [1,2]) 3$  $= f$  (reverse  $[1, 2]$ )  $3 = f$   $[2, 1]$  3

also f  $[2, 1]$  3 =  $[3, 2, 1]$ , d.h., f x y = y : x

# Fold-Left: Implementierung

• Eigenschaft (vorige Folie) sollte nicht als Implementierung benutzt werden, denn  $[x_1, \ldots, x_{n-1}]$  ist teuer (erfordert Kopie)

```
• foldl :: (b \rightarrow a \rightarrow b) \rightarrow b \rightarrow [a] \rightarrow bfoldl f s xs = case xs of
     \lceil -\rangle s
     x : xs' \rightarrow fold f (f s x) xs'zum Vergleich
```

```
foldr :: (a \rightarrow b \rightarrow b) \rightarrow b \rightarrow [a] \rightarrow bfoldr f s xs = case xs of
   \lceil \rceil -> s
   x : xs' \rightarrow f x (fold1 f s xs')
```
# Fold-Left: allgemeiner Typ

• der Typ von Prelude.foldl ist tatsachlich ¨

Foldable  $t \Rightarrow (b->a->b) \Rightarrow b \Rightarrow t \neq -> b$ 

• hierbei ist Foldable eine (Typ)Konstruktor-Klasse mit der einzigen (konzeptuell) wesentlichen Methode

class Foldable t where toList :: t a  $\rightarrow$  [a]

und Instanzen für viele generische Container-Typen

- weitere Methoden aus Effizienzgründen
- https://www.reddit.com/r/haskell/comments/3okick/foldable\_for [nonhaskellers\\_haskells\\_controversial/](https://www.reddit.com/r/haskell/comments/3okick/foldable_for_nonhaskellers_haskells_controversial/)

# 14 Organisatorisches

# KW 26 und KW 27

- KW 26 (diese Woche)
	- VL: Bsp. fortgeschrittene Anwendung der fktl. Prog.
	- $-$  Ü: weitere Aufgaben zu Streams (foldr, foldl)
	- dazu auch autotool-Aufgabe (ab Mo. abend)
- KW 27 (letzte VL-Woche)
	- $-$  VL:
		- ∗ Zusammenfassung
		- ∗ Preisverleihung autotool-Highscore
	- $-$  Ü: Hörsaal-Übung (Hr. Wenzel). Fragen vorher per Mail an ihn.

# 15 Funktional-Reactive Programmierung

# **Motivation**

- nebenläufige, interaktive Systeme
- imperatives Modell:
	- Komponenten haben Zustand, dieser ist veranderlich ¨
	- Komponenten reagieren auf Zustandsanderungen in anderen Komponenten (d.h. ¨ ändern eigenen Zustand)
	- in OO ausgdruckt durch das ¨ *Beobachter*-Muster
- funktionales Modell (FRP):
	- Zustand als Funktion der Zeit
	- Ereignis ≈ stuckweise konstanter Zustand ¨

#### Verhaltensmuster: Beobachter

- Subjekt: class Observable
	- anmelden: void addObserver (Observer o)
	- abmelden: void deleteObserver (Observer o)
	- Zustandsanderung: void setChanged () ¨
	- Benachrichtigung: void notifyObservers(. . . )
- Beobachter: interface Observer
	- $-$  aktualisiere: void update  $(\dots)$
- Vorteil: Objekbeziehungen sind konfigurierbar.
- Nachteil: Spaghetti-Programmierung (impliziter globaler Zustand, unübersichtliche Anderungen) ¨
- (FRP: Komposition ohne Nebenwirkungen, Modularität)

## Beobachter: Beispiel

```
public class Counter extends Observable {
   private int count = 0;
   public void step () { this.count ++;
       this.setChanged();
       this.notifyObservers(); } }
public class Watcher implements Observer {
   private final int threshold;
   public void update(Observable o, Object arg) {
      if (((Counter)o).getCount() >= this.threshold) {
          System.out.println ("alarm"); } } }
public static void main(String[] args) {
   Counter c = new Counter();
   Watcher w = new Watcher (3);c.addObserver(w); c.step(); c.step (); c.step (); }
```
#### Funktional-Reaktive Programmierung

• Verhalten (Behaviour) und Ereignisse (Events) als Funktionen der Zeit, repräsentiert durch Streams
- Conal Elliot, Paul Hudak: *Functional Reactive Animation*, ICFP 1997, [http://](http://conal.net/papers/icfp97/) [conal.net/papers/icfp97/](http://conal.net/papers/icfp97/)2007 als "most influential paper" ausgezeichnet
- Stephen Blackheath: FRP https://www.manning.com/books/functional-reactive-program 2016

Kapitel 1 des Buches heißt *Stop Listening!*

• React? <http://reactivex.io/>? Jein.

Das grundsätzliche Modell von FRP benutzt reelle Zeit.

#### FRP-Beispiel

```
dollar <- UI.input ; euro <- UI.input
getBody window #+ [
 column [ grid [[string "Dollar:", element dollar]
                ,[string "Euro:" , element euro ]]
       ]]
euroIn <- stepper "0" $ UI.valueChange euro
dollarIn <- stepper "0" $ UI.valueChange dollar
let rate = 0.7 :: Double
   withString f = maybe "-" (printf "%.2f") . fmap f . readMay
   dollarOut = withString (/ rate) <$> euroIn
   euroOut = withString (* rate) <$> dollarIn
element euro # sink value euroOut
element dollar # sink value dollarOut
```

```
https://github.com/HeinrichApfelmus/threepenny-gui/tree/master/
samples
```
# 16 Anwendungen von Typklassen

Testdaten für *property based testing* 

- smallCheck  $3 \S \setminus (xs::[Int]) \rightarrow$ sum  $xs == sum (reverse (xs))$
- Koen Classen, John Hughes: QuickCheck, ICFP 2000 (most influential paper award 2010)
- Colin Runciman et al. (2008), Rudy Matela (2017) [https://www.cs.york.ac.](https://www.cs.york.ac.uk/fp/smallcheck/) [uk/fp/smallcheck/](https://www.cs.york.ac.uk/fp/smallcheck/)<https://hackage.haskell.org/package/leancheck>

Typklassen für small/lean-check

```
• check :: Testable a \Rightarrow a \Rightarrow 10 ()
 class Testable a where
    results :: a \rightarrow [(Sstring],Bool)]instance Testable Bool where
    results p = [([], p)]instance (Listable a, Testable b)
    \Rightarrow Testable (a \rightarrow b) where ...
```
- class Listable a where tiers :: [[a]] instance Listable Int where tiers =  $[0]$  : map  $(\xrightarrow x - x]$  negate x, x])  $[1..]$
- Compiler beweist Aussage mittels o.g. Regeln instance Testable (Int -> (Int -> Bool

#### (Data) dependent types

- Motivation: statt m :: List (List Int) besser wäre  $m ::$  List 2 (List 2 Int)) z.B. statische Sicherheit bei Matrix-Add., -Mult.
- geht aber nicht, denn 2 ist Datum (Int ist Typ) der Typ von m ist daten-abhängig.
- Programmierspachen mit *dependent types*:

Cayenne (Augustsson 1998); Agda (Norell, 2008–) [http://wiki.portal.chalm](http://wiki.portal.chalmers.se/agda/)ers. [se/agda/](http://wiki.portal.chalmers.se/agda/); Idris (Brady, 2005–) <https://www.idris-lang.org/>

Bei der Typ-Prüfung wird ggf. auch mit Daten gerechnet. Ist aufwendiger, aber gibt mehr statische Sicherheit

## Simulation v. dependent types d. Typklassen

- benutzt *generalized* algebraic data types (GADT) (eingeschränkte Polymorphie f. Konstruktoren)
- Rechnung auf Daten zur Laufzeit ⇒ Rechnung auf Typen mittels Typklassen zur Ubersetzungszeit ¨

• List 2 a ⇒ List (Succ (Succ Zero)) a

```
class Nat a ; data Zero; instance Nat Zero
data Succ n ; instance Nat n \Rightarrow Nat (Succ n)
data List n a where
  Nil :: List Zero a
  Cons :: a \rightarrow List n a \rightarrow List (Succ n) a
tail :: Nat n \Rightarrow List (Succ n) a \rightarrow List n a
tail (Cons x xs) = xs
```
• Bsp: tail Nil ist dann ein Typfehler

# 17 Zusammenfassung, Ausblick

## Themen

- Terme, algebraische Datentypen (OO: Kompositum)
- Muster, Regeln, Term-Ersetzung (Progr. 1. Ordnung)
- Polymorphie, Typvariablen, Typkonstruktoren
- Funktionen, Lambda-Kalkül (Progr. höherer Ord.)
- Rekursionsmuster (fold) (OO: Visitor)
- Eingeschränkte Polymorphie (Typklassen, Interfaces)
- Streams, Bedarfsauswertung (OO: Iterator)
- Stream-Verarbeitung mit foldl, map, filter, LINQ
- Funktional-Reaktive Progr. (OO: Beobachter)

### Aussagen

- statische Typisierung ⇒
	- findet Fehler zur Entwicklungszeit (statt Laufzeit)
	- effizienter Code (keine Laufzeittypprufungen) ¨
- generische Polymorphie: flexibler *und* sicherer Code
- Funktionen als Daten, F. höherer Ordnung  $\Rightarrow$ 
	- ausdrucksstarker, modularer, flexibler Code

Programmierer(in) sollte

- die abstrakten Konzepte kennen
- sowie ihre Realisierung (oder Simulation) in konkreten Sprachen (er)kennen und anwenden.

## Eigenschaften und Grenzen von Typsystemen

- Ziel: vollständige statische Sicherheit, d.h.
	- $-$  vollständige Spezifikation  $=$  Typ
	- Implementierung erfullt Spezifikation ¨
		- ⇐⇒ Implementierung ist korrekt typisiert
- Schwierigkeit: es ist nicht entscheidbar, ob die Implementierung die Spezifikation erfüllt

(denn das ist aquivalent zu Halteproblem) ¨

- Lösung: Programmierer schreibt Programm *und* Korrektheitsbeweis
- ... mit Werkzeugunterstützung zur Automatisierung trivialer Beweisschritte

### Software-Verifikation (Beispiele)

- Sprachen mit *dependent types*, z.B. [http://wiki.portal.chalmers.se/](http://wiki.portal.chalmers.se/agda/) [agda/](http://wiki.portal.chalmers.se/agda/)
- (interaktive) Beweis-Systeme, z.B. <http://isabelle.in.tum.de/>, [https:](https://coq.inria.fr/) [//coq.inria.fr/](https://coq.inria.fr/)
- verifizierter C-Compiler <http://compcert.inria.fr/>
- Research in Software Engineering (Spezifikations- Sprache FORMULA, Constraint-Solver Z3)

<http://research.microsoft.com/rise>

#### CYP — check your proofs

• <https://github.com/noschinl/cyp#readme> "... verifies proofs about<br>Heckell like are arous " Haskell-like programs"

```
• Lemma: length (xs ++ ys) .=. length xs + length ys
 Proof by induction on List xs
 Case []
  To show: length ([]++ys) .=. length [] + length ys
  Proof length ([] ++ ys)
     (by \text{def }++) \qquad \qquad .= . length ys
                            length [] + length ys
     (by def length) .=. 0 + length ys
     (by arith) .=. length ys
   QED
 Case x:xs
   To show: length ((x : xs) ++ ys) .=. length (x : xs) + length ys
   IH: length (xs ++ ys) .=. length xs + length ys
```
#### Anwendungen der funktionalen Progr.

Beispiel: Framework Yesod <http://www.yesodweb.com/>

- "Turn runtime bugs into compile-time errors"
- "Asynchronous made easy"
- domainspezifische, statisch typisierte Sprachen für
	- Routes (mit Parametern)
	- Datenbank-Anbindung
	- Html-Generierung

Anwendung: [https://gitlab.imn.htwk-leipzig.de/autotool/all0/](https://gitlab.imn.htwk-leipzig.de/autotool/all0/tree/master/yesod) [tree/master/yesod](https://gitlab.imn.htwk-leipzig.de/autotool/all0/tree/master/yesod)

#### Industrielle Anwendg. d funkt. Progr.

siehe Workshops *Commercial users of functional programming* [http://cufp.org/](http://cufp.org/2015/) [2015/](http://cufp.org/2015/)

• siehe Adressen/Arbeitgeber der Redner der Konferenz

## Diskussion:

- Amanda Laucher: An Enterprise Software Consultant's view of FP [http://cufp.](http://cufp.org/2015/amanda-laucher-keynote.html) [org/2015/amanda-laucher-keynote.html](http://cufp.org/2015/amanda-laucher-keynote.html)
- Paul Graham: Beating the Averages [http://www.paulgraham.com/avg.](http://www.paulgraham.com/avg.html) [html](http://www.paulgraham.com/avg.html)
- Joel Spolsky: [http://www.joelonsoftware.com/articles/ThePeril](http://www.joelonsoftware.com/articles/ThePerilsofJavaSchools.html)sofJavaSchoo. [html](http://www.joelonsoftware.com/articles/ThePerilsofJavaSchools.html)

# Anwendungen v. Konzepten der fktl. Prog.

- <https://www.rust-lang.org/> Rust is a systems programming language that runs blazingly fast, prevents segfaults, and guarantees thread safety.
- <https://developer.apple.com/swift/>

. . . Functional programming patterns, e.g., map and filter, . . . designed for safety.

• [https://github.com/dotnet/roslyn/blob/features/patterns/](https://github.com/dotnet/roslyn/blob/features/patterns/docs/features/patterns.md) [docs/features/patterns.md](https://github.com/dotnet/roslyn/blob/features/patterns/docs/features/patterns.md) enable many of the benefits of algebraic data types and pattern matching from functional languages

# Ein weiterer Vorzug der Fktl. Prog.

• <https://jobsquery.it/stats/language/group> (1. Juli 2017)